# 61A Lecture 5

Wednesday, September 10

------------------------------

• Take-home quiz released Wednesday 9/10 at 3pm, due Thursday 9/11 at 11:59pm

!http://cs61a.org/hw/released/quiz1.html

- !http://cs61a.org/hw/released/quiz1.html
- !3 points; graded for correctness

- !http://cs61a.org/hw/released/quiz1.html
- **3 points; graded for correctness**
- !Submit in the same way that you submit homework assignments

- !http://cs61a.org/hw/released/quiz1.html
- **3 points; graded for correctness**
- !Submit in the same way that you submit homework assignments
- If you receive 0/3, you will need to talk to the course staff or be dropped

- !http://cs61a.org/hw/released/quiz1.html
- **3 points; graded for correctness**
- !Submit in the same way that you submit homework assignments
- If you receive 0/3, you will need to talk to the course staff or be dropped
- !Open computer & course materials, but no external resources such as classmates

- !http://cs61a.org/hw/released/quiz1.html
- **3 points; graded for correctness**
- !Submit in the same way that you submit homework assignments
- If you receive 0/3, you will need to talk to the course staff or be dropped
- !Open computer & course materials, but no external resources such as classmates
- !Practice quiz from Fall 2013: http://inst.eecs.berkeley.edu/~cs61a/fa13/hw/quiz1.html

• Take-home quiz released Wednesday 9/10 at 3pm, due Thursday 9/11 at 11:59pm

- !http://cs61a.org/hw/released/quiz1.html
- **3 points; graded for correctness**
- !Submit in the same way that you submit homework assignments
- If you receive 0/3, you will need to talk to the course staff or be dropped
- !Open computer & course materials, but no external resources such as classmates
- !Practice quiz from Fall 2013: http://inst.eecs.berkeley.edu/~cs61a/fa13/hw/quiz1.html

• "Practical Programming Skills" DeCal starts Thursday 9/11, 6:30pm to 8pm in 306 Soda

• Take-home quiz released Wednesday 9/10 at 3pm, due Thursday 9/11 at 11:59pm

!http://cs61a.org/hw/released/quiz1.html

**3 points; graded for correctness** 

!Submit in the same way that you submit homework assignments

If you receive 0/3, you will need to talk to the course staff or be dropped

!Open computer & course materials, but no external resources such as classmates

!Practice quiz from Fall 2013: http://inst.eecs.berkeley.edu/~cs61a/fa13/hw/quiz1.html

• "Practical Programming Skills" DeCal starts Thursday 9/11, 6:30pm to 8pm in 306 Soda

!http://42.cs61a.org, run by Sumukh Sridhara (TA)

• Take-home quiz released Wednesday 9/10 at 3pm, due Thursday 9/11 at 11:59pm

!http://cs61a.org/hw/released/quiz1.html

**3 points; graded for correctness** 

!Submit in the same way that you submit homework assignments

If you receive 0/3, you will need to talk to the course staff or be dropped

!Open computer & course materials, but no external resources such as classmates

!Practice quiz from Fall 2013: http://inst.eecs.berkeley.edu/~cs61a/fa13/hw/quiz1.html

• "Practical Programming Skills" DeCal starts Thursday 9/11, 6:30pm to 8pm in 306 Soda

http://42.cs61a.org, run by Sumukh Sridhara (TA)

• Guerrilla Section 1 on Higher-order functions: Saturday 9/13, 12:30pm to 3pm in 306 Soda

• Take-home quiz released Wednesday 9/10 at 3pm, due Thursday 9/11 at 11:59pm

!http://cs61a.org/hw/released/quiz1.html

**3 points; graded for correctness** 

!Submit in the same way that you submit homework assignments

If you receive 0/3, you will need to talk to the course staff or be dropped

!Open computer & course materials, but no external resources such as classmates

!Practice quiz from Fall 2013: http://inst.eecs.berkeley.edu/~cs61a/fa13/hw/quiz1.html

• "Practical Programming Skills" DeCal starts Thursday 9/11, 6:30pm to 8pm in 306 Soda

!http://42.cs61a.org, run by Sumukh Sridhara (TA)

• Guerrilla Section 1 on Higher-order functions: Saturday 9/13, 12:30pm to 3pm in 306 Soda • Homework 2 (which is small) due Monday 9/15 at 11:59pm.

• Take-home quiz released Wednesday 9/10 at 3pm, due Thursday 9/11 at 11:59pm

!http://cs61a.org/hw/released/quiz1.html

**3 points; graded for correctness** 

!Submit in the same way that you submit homework assignments

If you receive 0/3, you will need to talk to the course staff or be dropped

!Open computer & course materials, but no external resources such as classmates

!Practice quiz from Fall 2013: http://inst.eecs.berkeley.edu/~cs61a/fa13/hw/quiz1.html

• "Practical Programming Skills" DeCal starts Thursday 9/11, 6:30pm to 8pm in 306 Soda

!http://42.cs61a.org, run by Sumukh Sridhara (TA)

• Guerrilla Section 1 on Higher-order functions: Saturday 9/13, 12:30pm to 3pm in 306 Soda • Homework 2 (which is small) due Monday 9/15 at 11:59pm.

• Project 1 (which is BIG) due Wednesday 9/17 at 11:59pm.

**You are not alone!**

#### **You are not alone!**

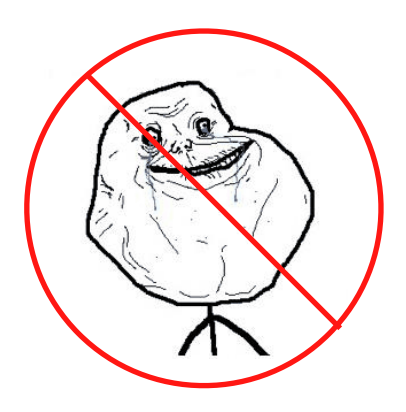

#### **You are not alone!**

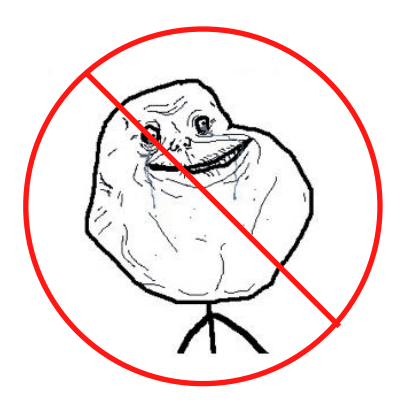

http://cs61a.org/staff.html

Environments for Higher-Order Functions

**Functions are first-class:** Functions can be manipulated as values in our programming language.

5

**Functions are first-class:** Functions can be manipulated as values in our programming language.

**Higher-order function:** A function that takes a function as an argument value or returns a function as a return value

**Functions are first-class:** Functions can be manipulated as values in our programming language.

**Higher-order function:** A function that takes a function as an argument value or returns a function as a return value

**Higher-order functions:**

**Functions are first-class:** Functions can be manipulated as values in our programming language.

**Higher-order function:** A function that takes a function as an argument value or returns a function as a return value

**Higher-order functions:**

• Express general methods of computation

**Functions are first-class:** Functions can be manipulated as values in our programming language.

**Higher-order function:** A function that takes a function as an argument value or returns a function as a return value

#### **Higher-order functions:**

- Express general methods of computation
- Remove repetition from programs

**Functions are first-class:** Functions can be manipulated as values in our programming language.

**Higher-order function:** A function that takes a function as an argument value or returns a function as a return value

#### **Higher-order functions:**

- Express general methods of computation
- Remove repetition from programs
- Separate concerns among functions

**Functions are first-class:** Functions can be manipulated as values in our programming language.

**Higher-order function:** A function that takes a function as an argument value or returns a function as a return value

#### **Higher-order functions:**

- Express general methods of computation
- Remove repetition from programs
- Separate concerns among functions

*Environment diagrams describe how higher-order functions work!*

**Functions are first-class:** Functions can be manipulated as values in our programming language.

**Higher-order function:** A function that takes a function as an argument value or returns a function as a return value

#### **Higher-order functions:**

- Express general methods of computation
- Remove repetition from programs
- Separate concerns among functions

*Environment diagrams describe how higher-order functions work!*

(Demo)

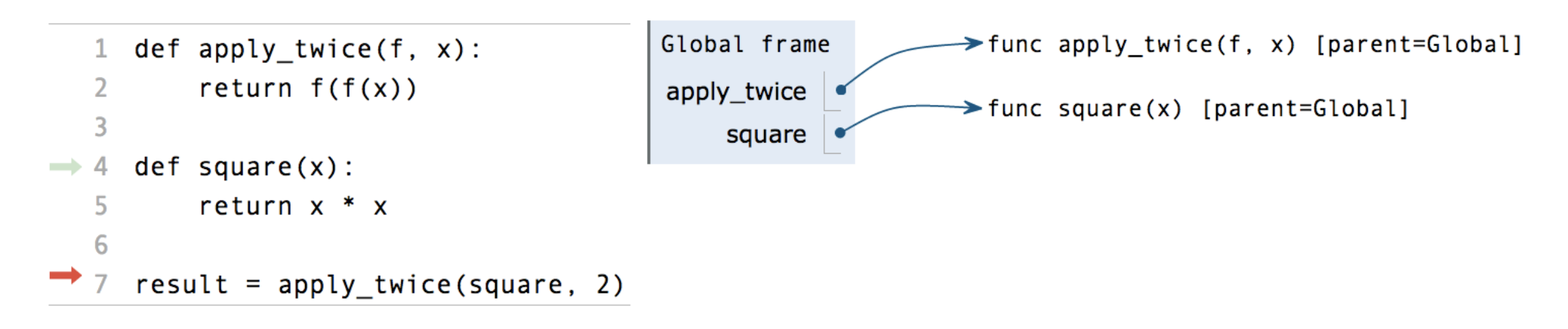

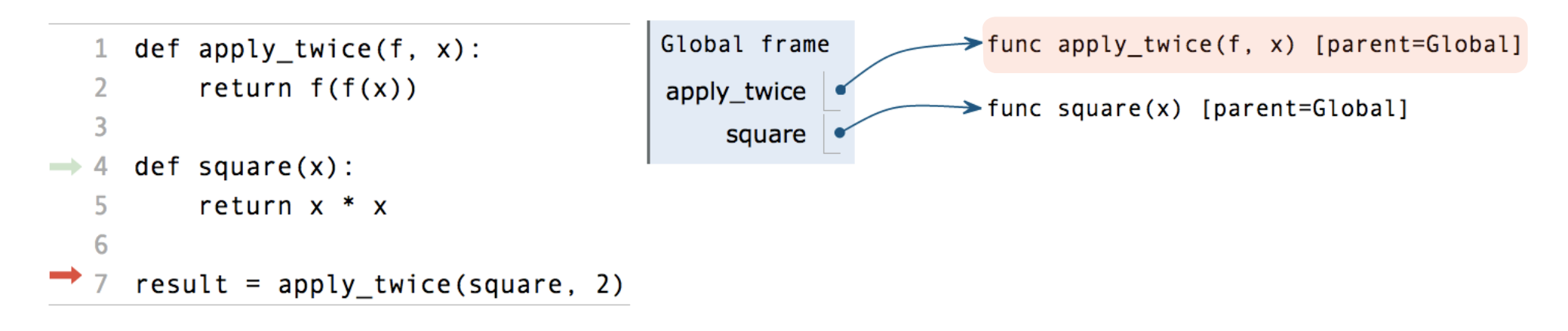

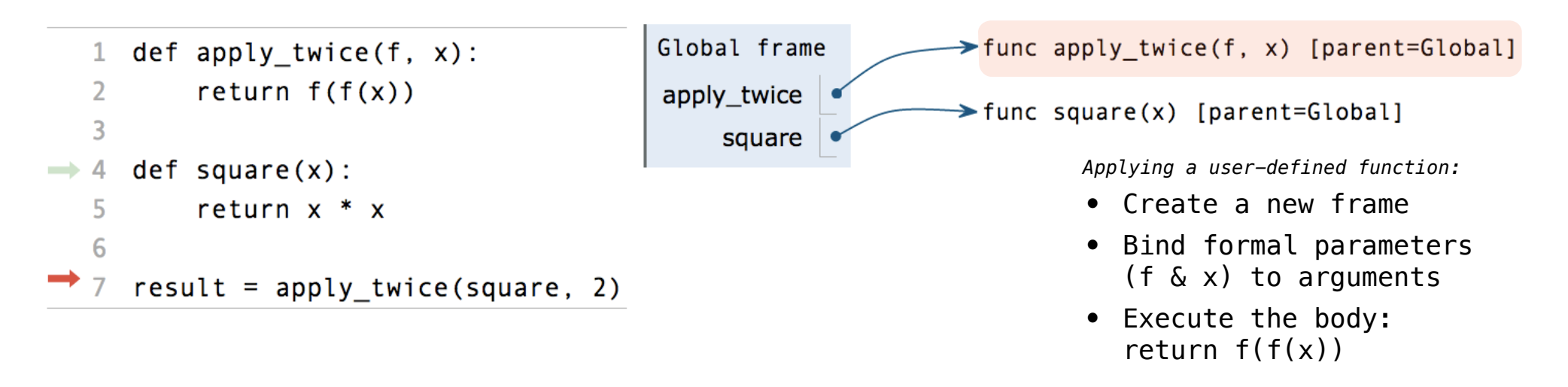

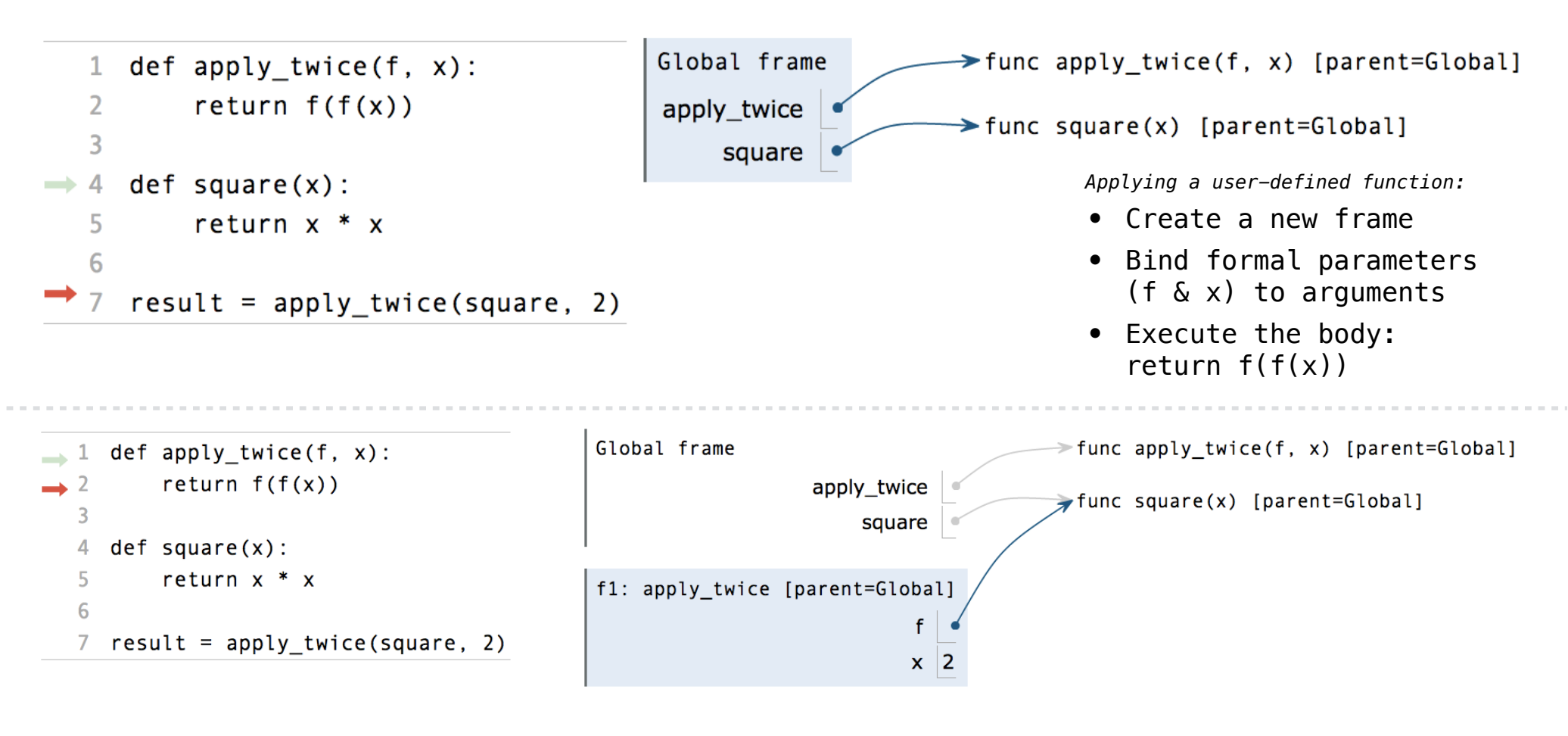

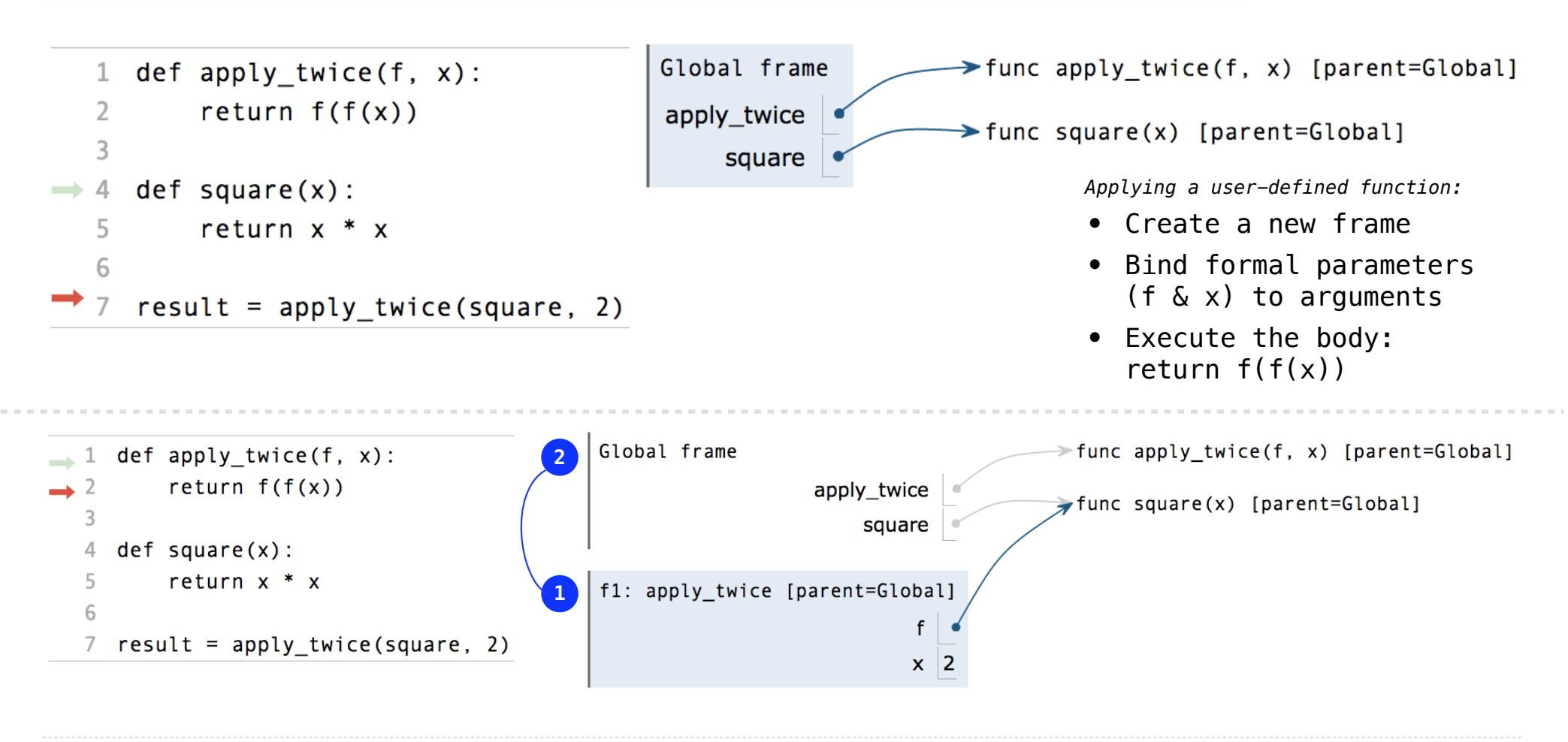

Interactive Diagram

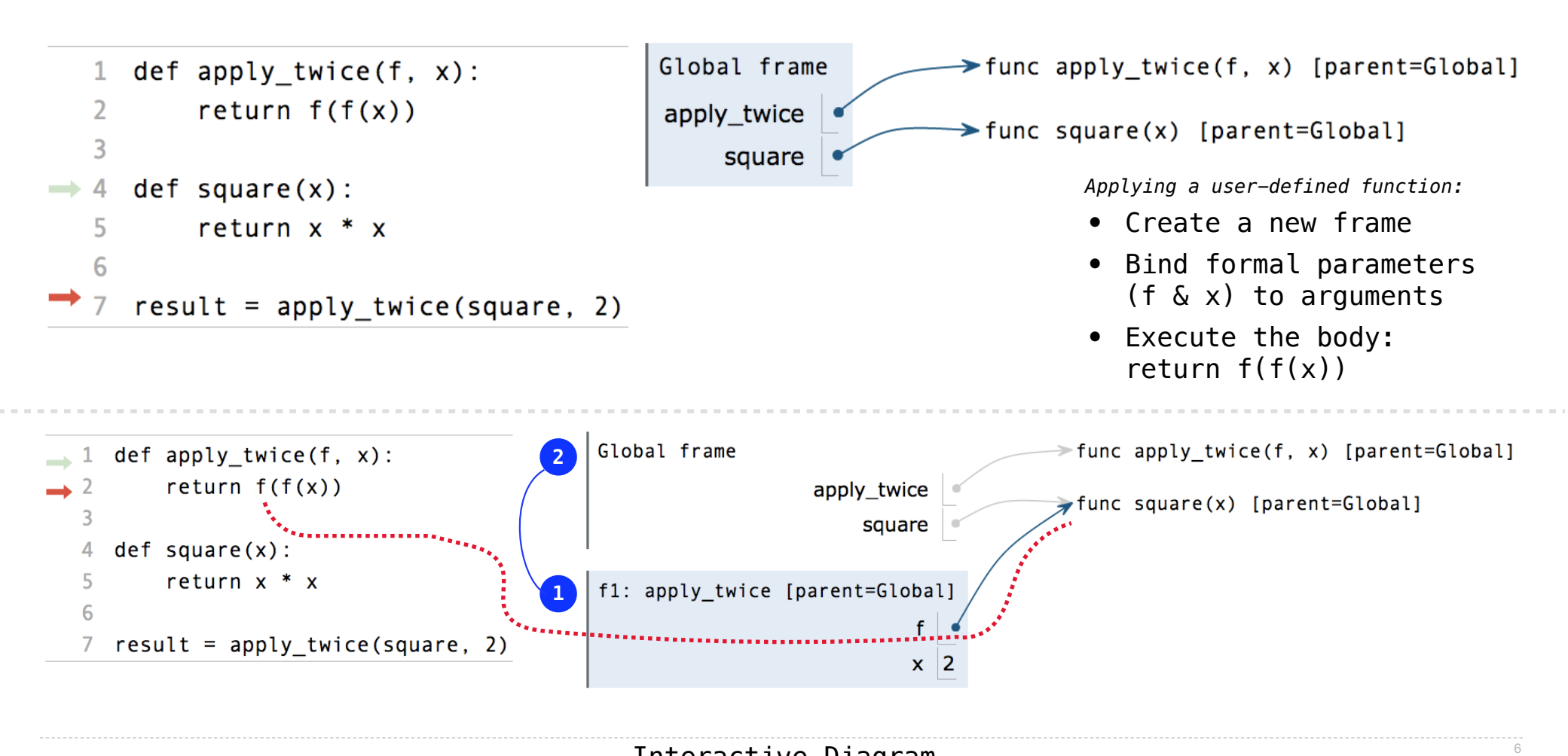

Discussion Question

What is the value of the final expression below? (Demo)

Discussion Question

What is the value of the final expression below? (Demo)

```
def repeat(f, x): 
    while f(x) != x:
        x = f(x) return x 
def g(y): 
    return (y + 5) // 3
result = repeat(g, 5)
```
### Discussion Question

What is the value of the final expression below? (Demo)

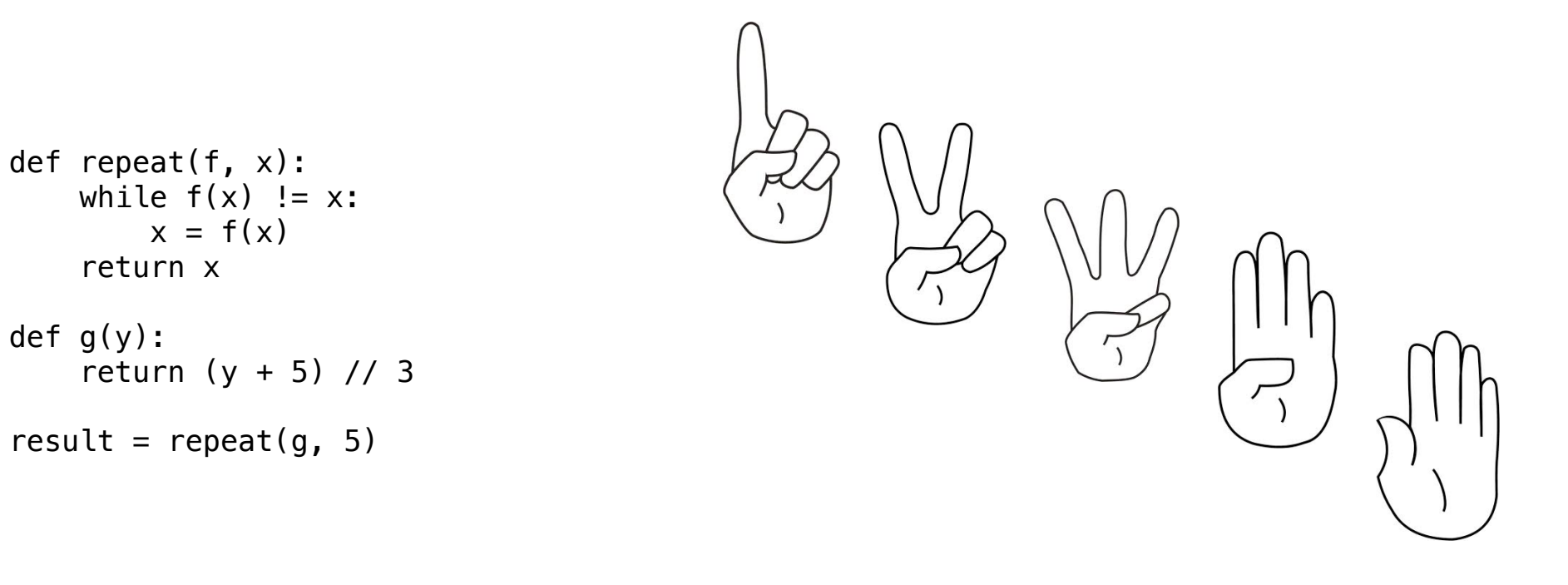

-------------------------Interactive Diagram

7

### Discussion Question

What is the value of the final expression below? (Demo)

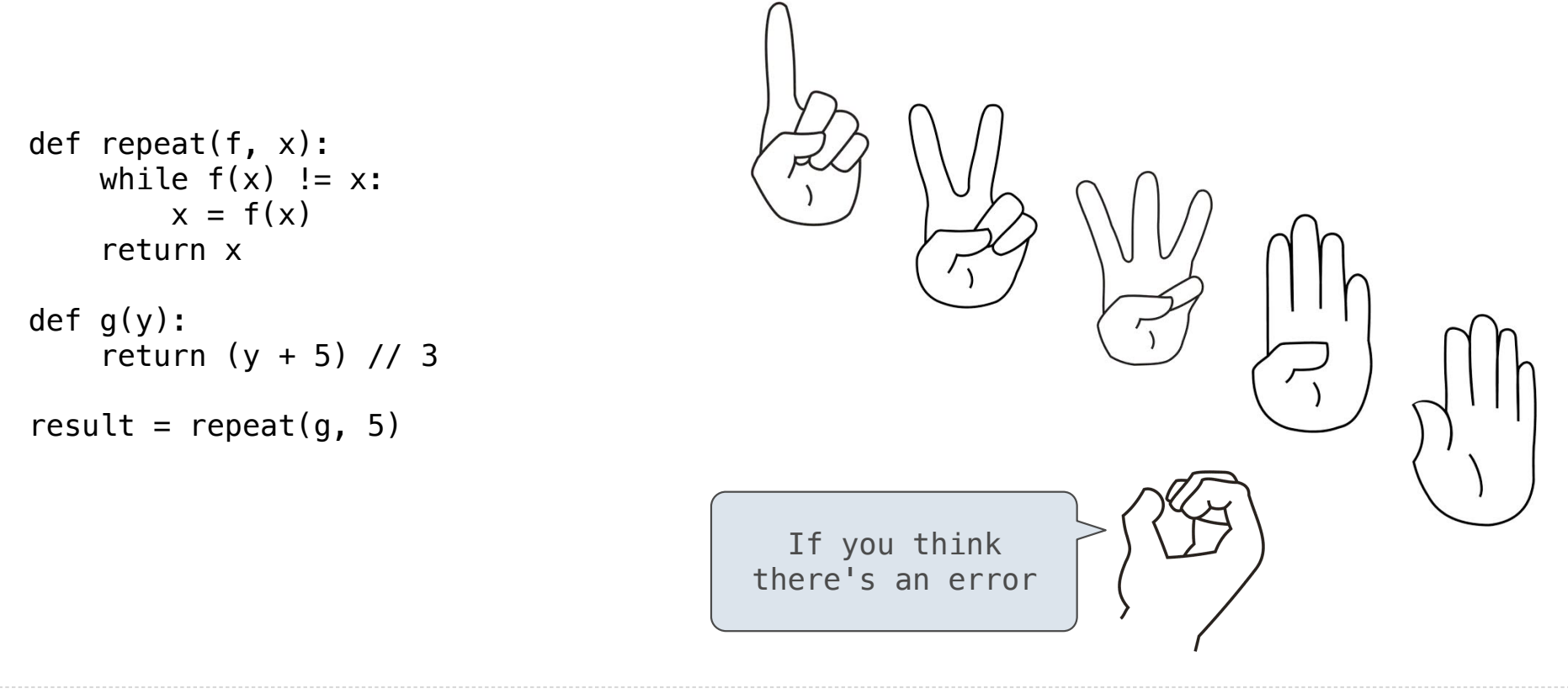

# Environments for Nested Definitions

(Demo)

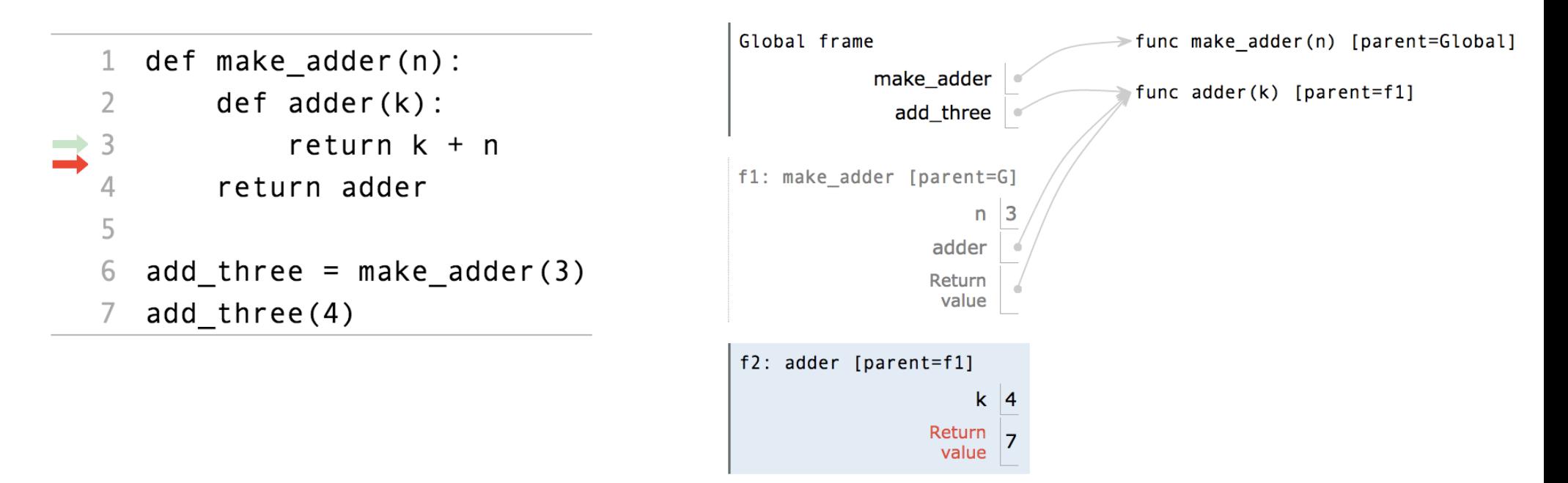

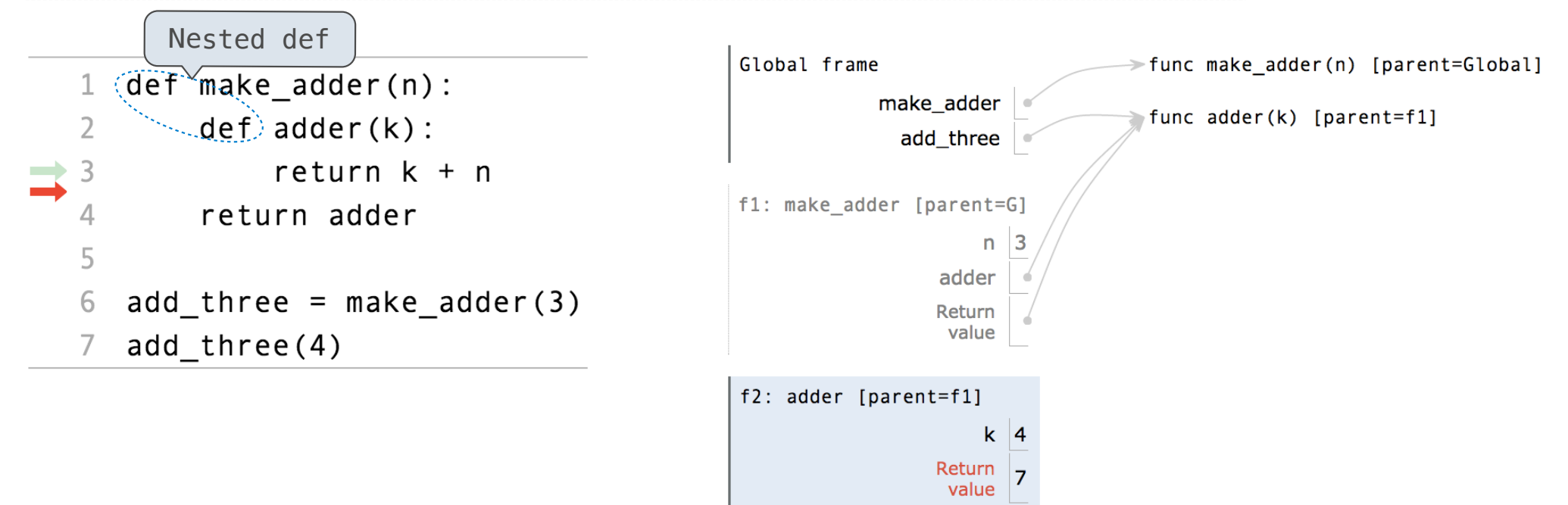

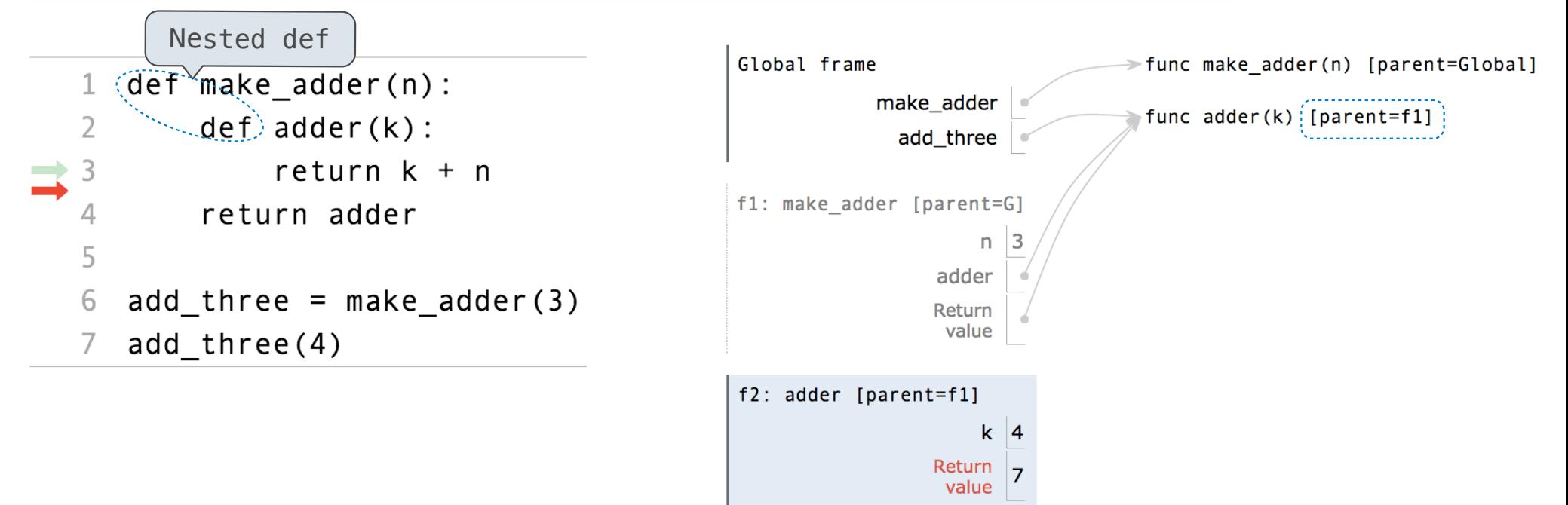

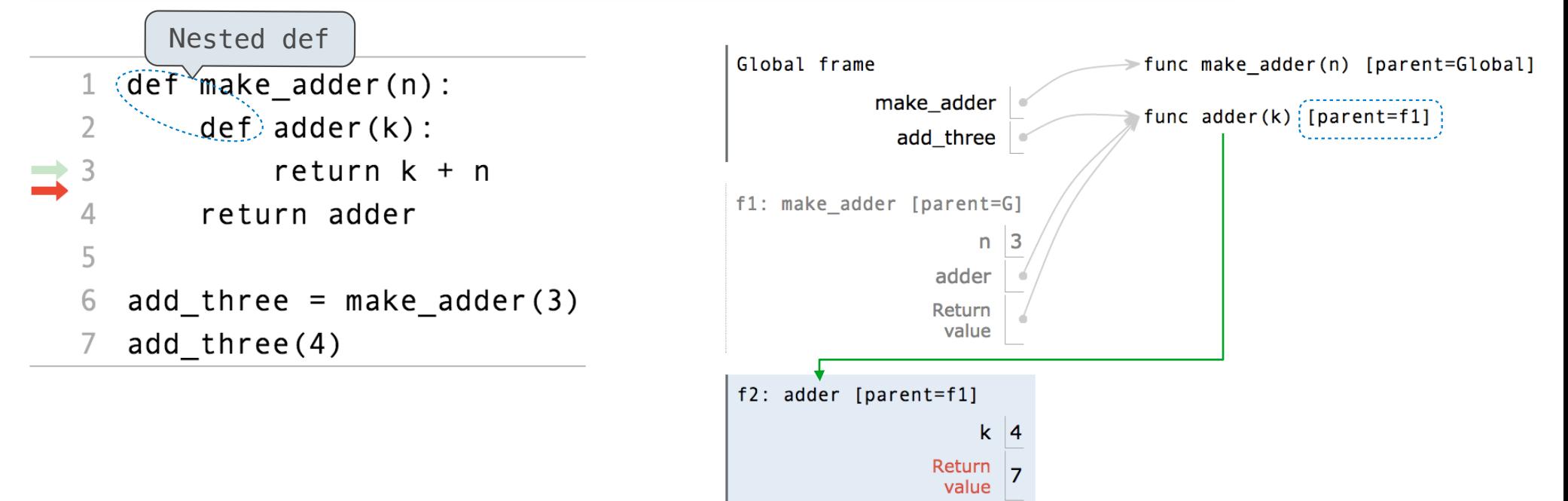

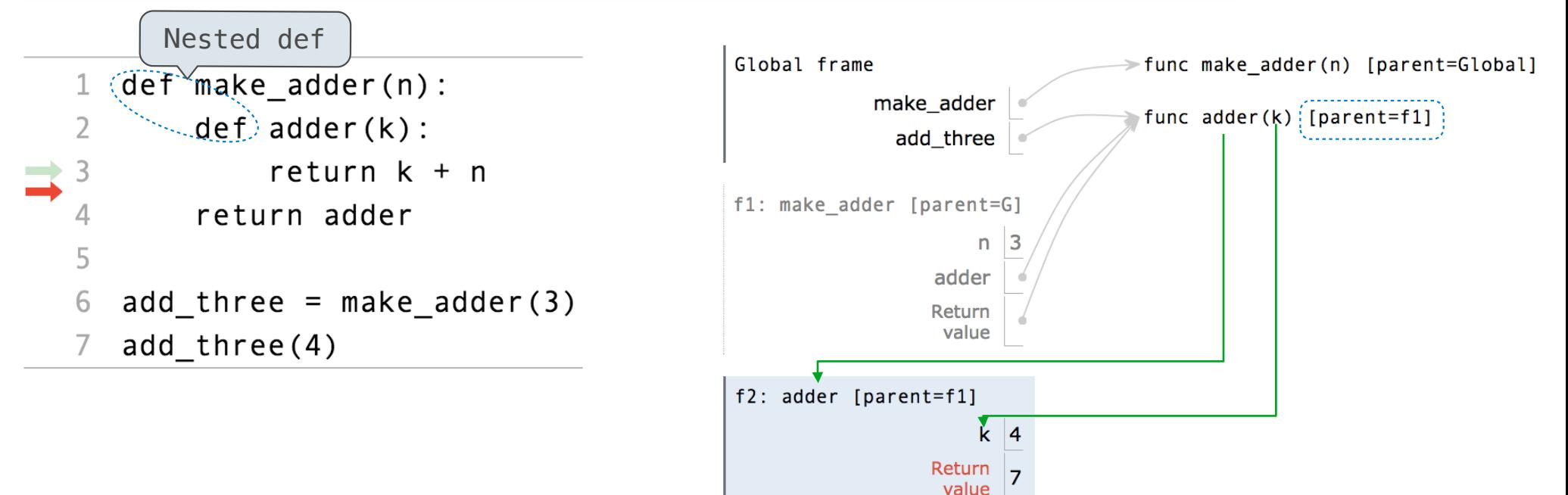

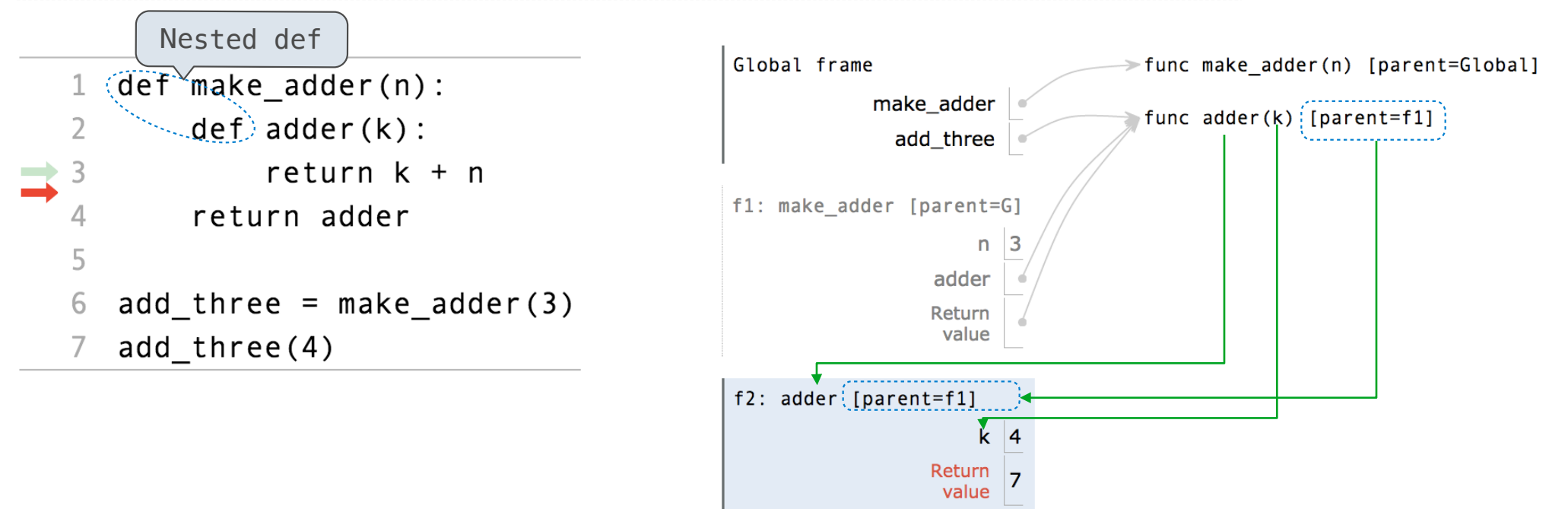

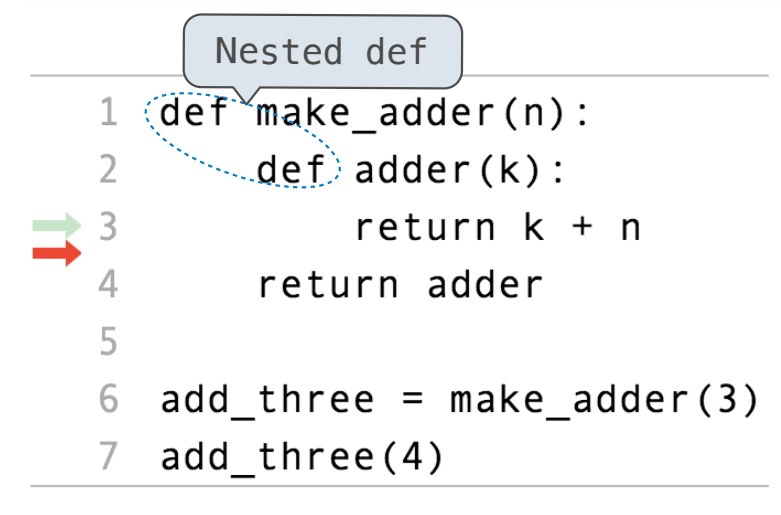

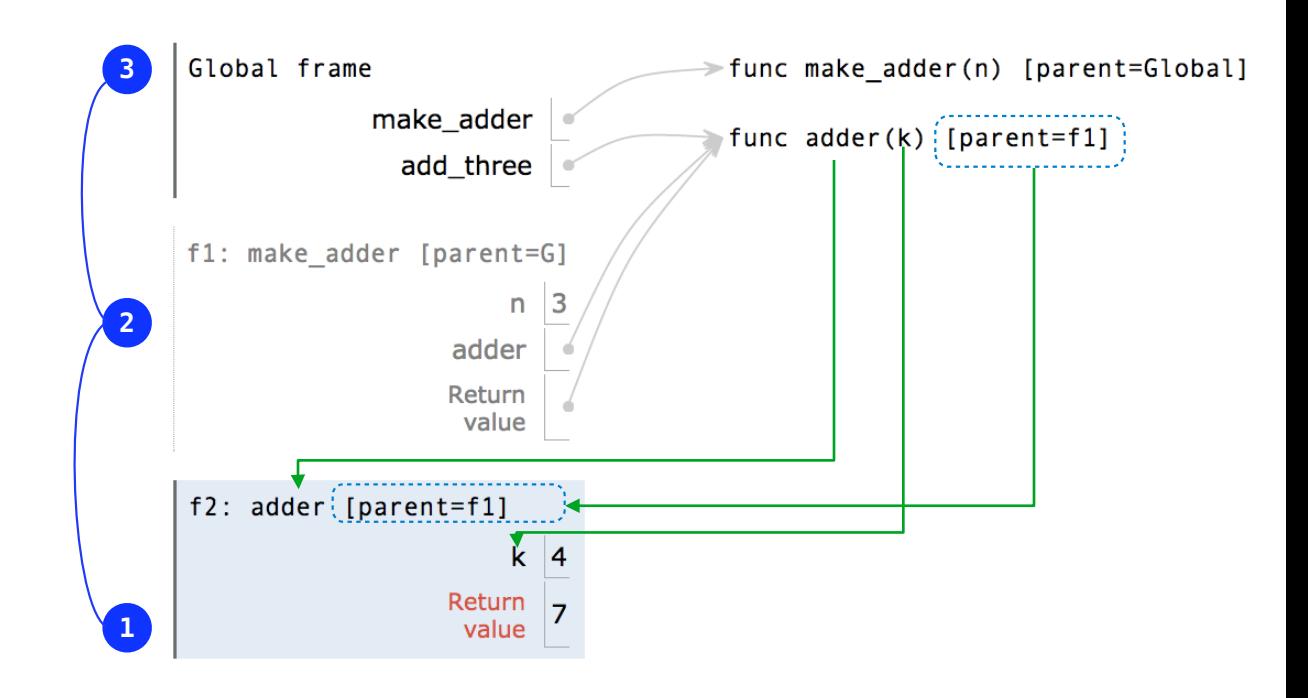

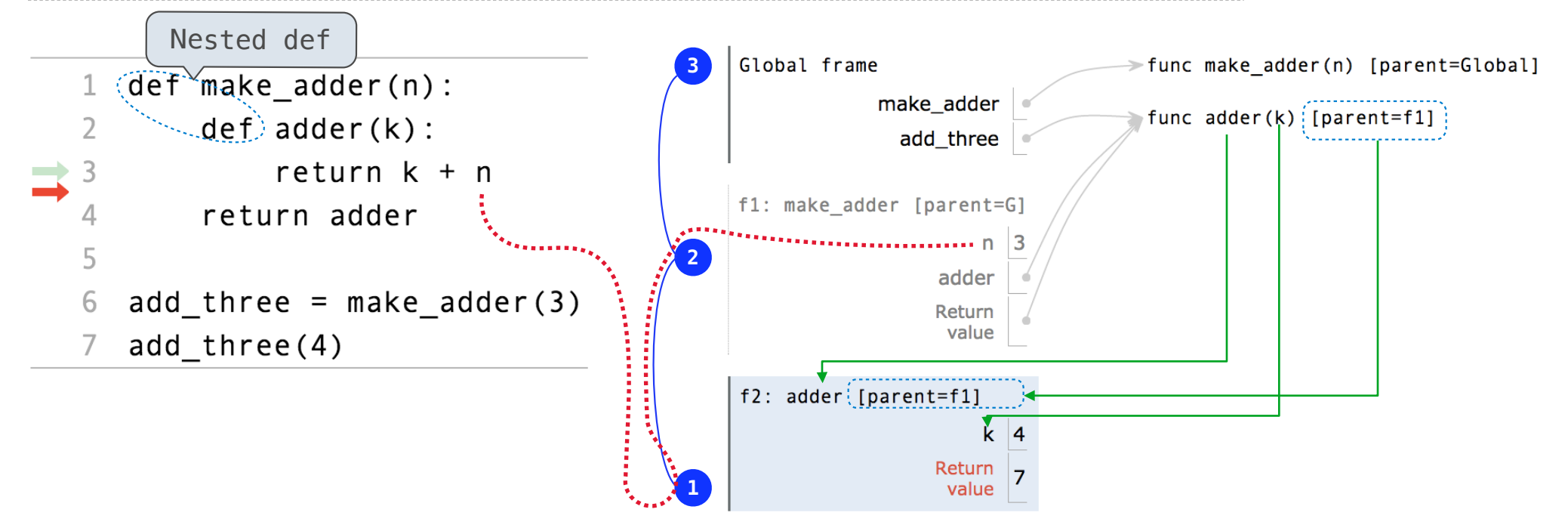

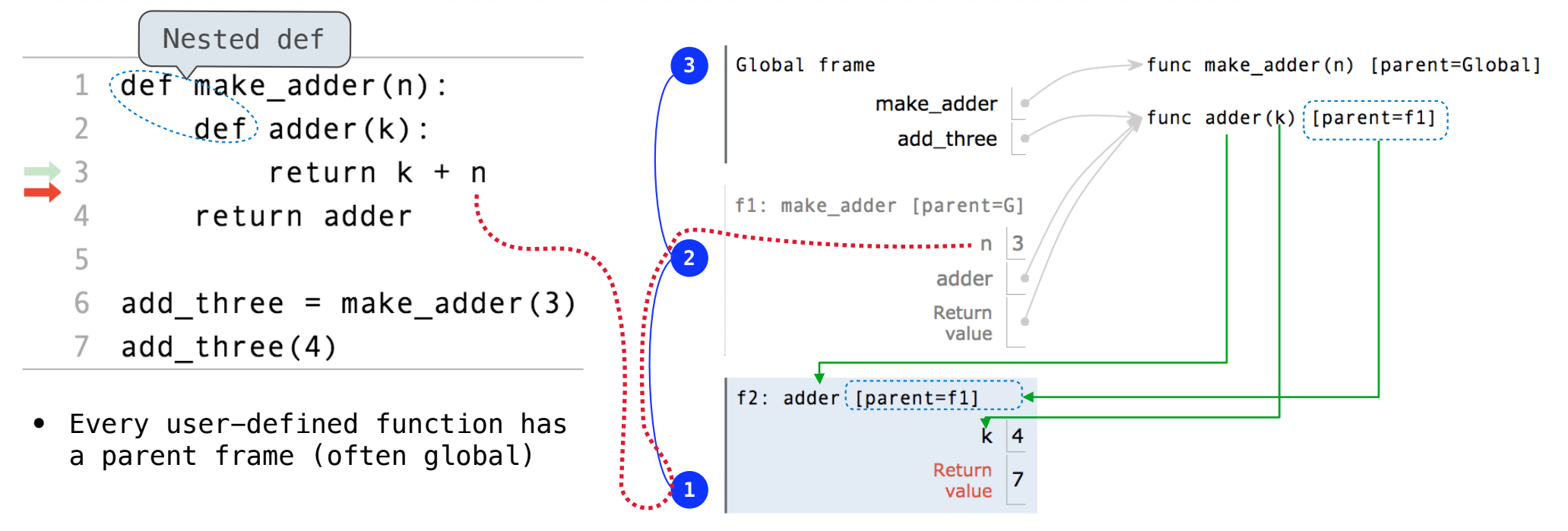

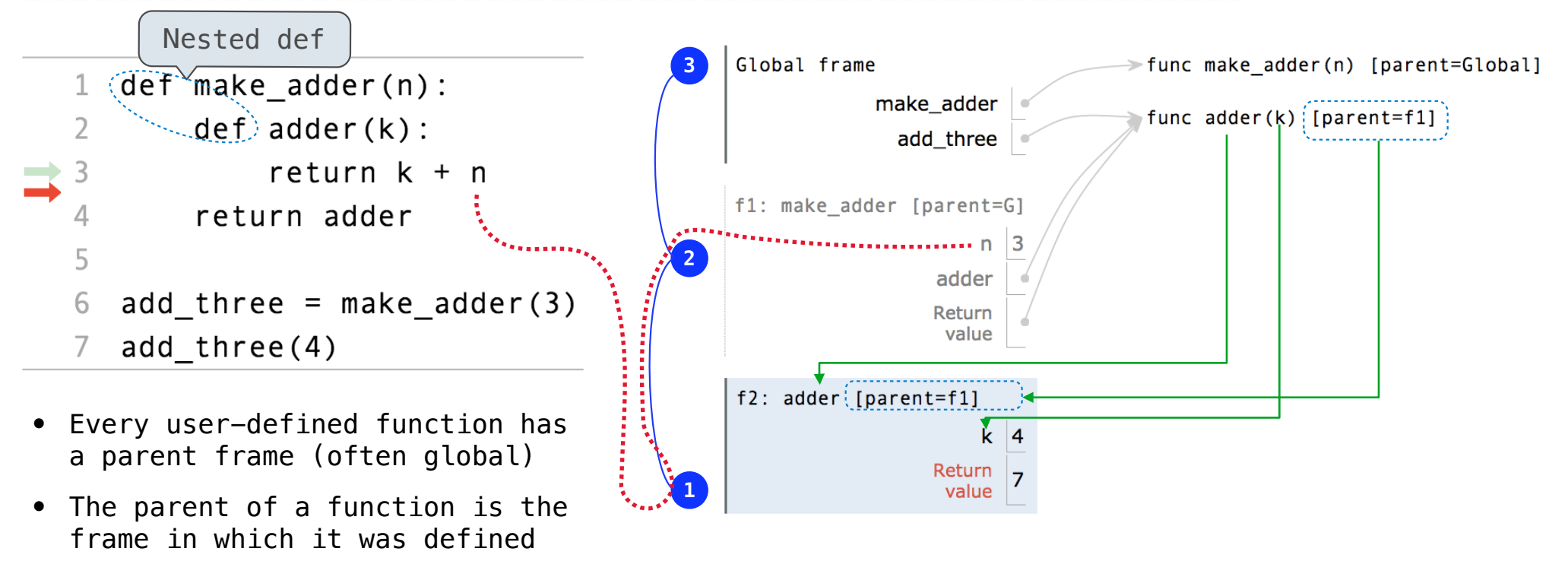

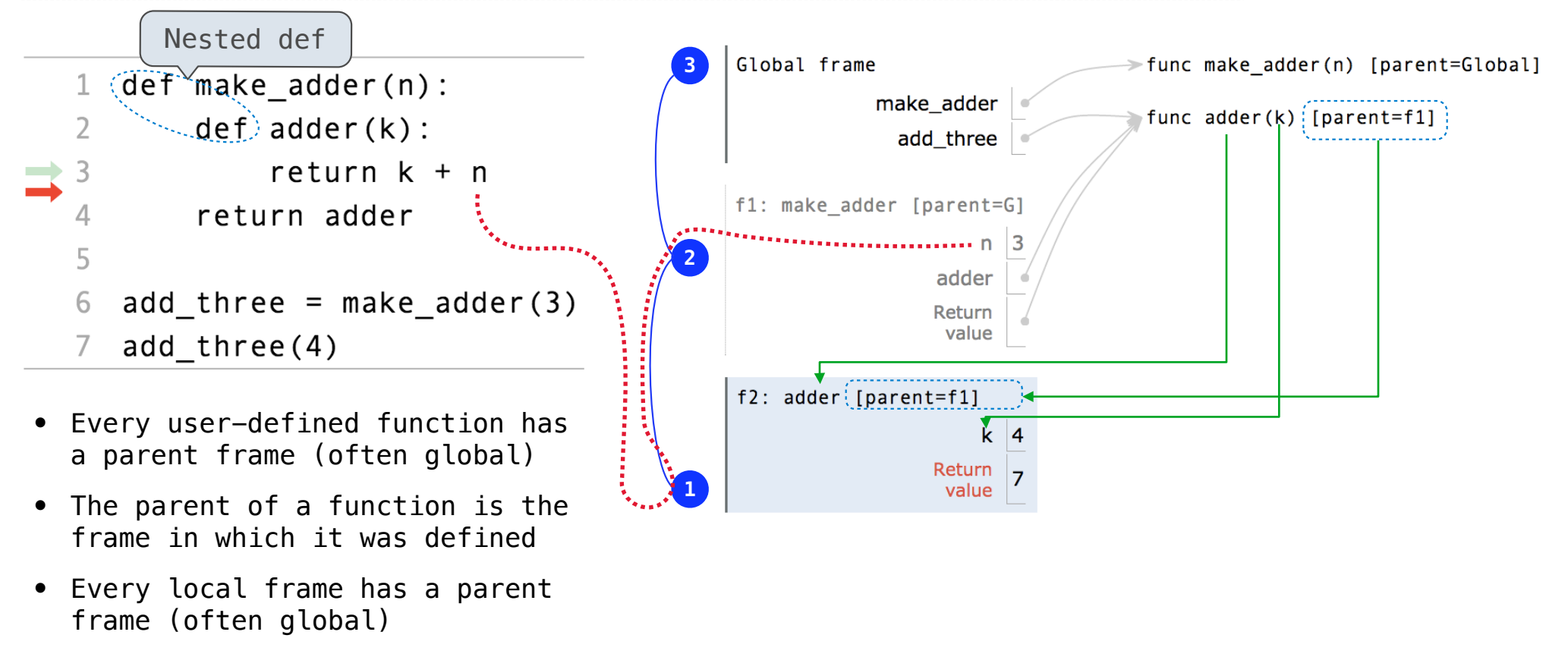

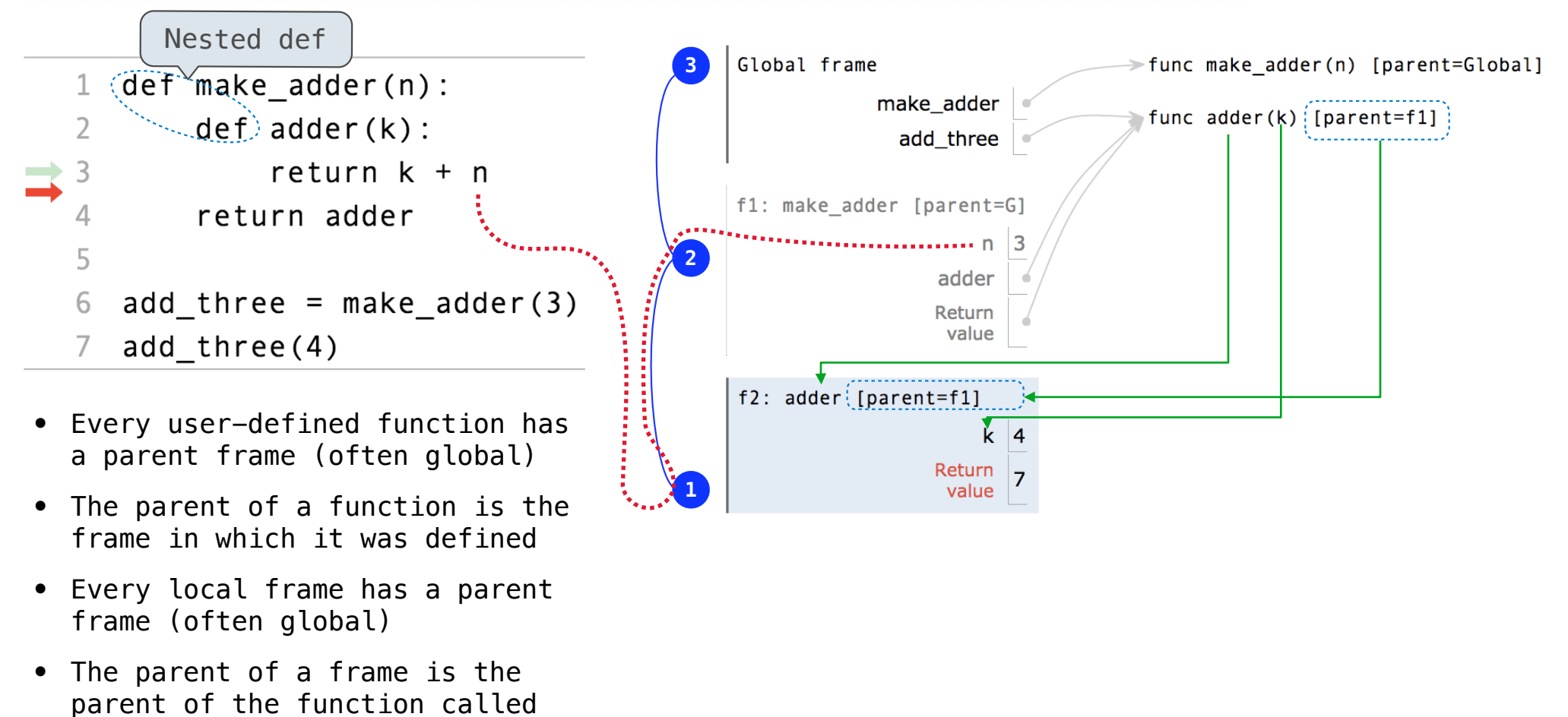

**When a function is defined:**

**When a function is defined:**

Create a function value: func <name>(<formal parameters>) [parent=<label>]

**When a function is defined:**

Create a function value: func <name>(<formal parameters>) [parent=<label>]

Its parent is the current frame.

**When a function is defined:** Create a function value: func <name>(<formal parameters>) [parent=<label>] Its parent is the current frame. 

f1: make\_adder | func adder(k) [parent=f1]

**When a function is defined:** Create a function value: func <name>(<formal parameters>) [parent=<label>] Its parent is the current frame.

fl: make\_adder | func adder(k) [parent=f1]

Bind <name> to the function value in the current frame

**When a function is defined:** Create a function value: func <name>(<formal parameters>) [parent=<label>] Its parent is the current frame.

, which is a constraint of the contract of the contract of the contract of the  $\mathcal{L}_{\mathcal{L}_{\mathcal{A}}}$ f1: make\_adder | func adder(k) [parent=f1]

Bind <name> to the function value in the current frame

**When a function is called:**

**When a function is defined:** Create a function value: func <name>(<formal parameters>) [parent=<label>] Its parent is the current frame.

> f1: make\_adder | func adder(k) [parent=f1]

Bind <name> to the function value in the current frame

**When a function is called:**

1. Add a local frame, titled with the <name> of the function being called.

**When a function is defined:** Create a function value: func <name>(<formal parameters>) [parent=<label>] Its parent is the current frame.

> f1: make\_adder | func adder(k) [parent=f1]

Bind <name> to the function value in the current frame

```
When a function is called:
```
1. Add a local frame, titled with the <name> of the function being called.

2. Copy the parent of the function to the local frame: [parent=<label>]

**When a function is defined:** Create a function value: func <name>(<formal parameters>) [parent=<label>] Its parent is the current frame.

> f1: make\_adder | func adder(k) [parent=f1]

Bind <name> to the function value in the current frame

```
When a function is called:
```
1. Add a local frame, titled with the <name> of the function being called.

2. Copy the parent of the function to the local frame: [parent=<label>]

3. Bind the <formal parameters> to the arguments in the local frame.

**When a function is defined:** Create a function value: func <name>(<formal parameters>) [parent=<label>] Its parent is the current frame.

> f1: make\_adder | func adder(k) [parent=f1]

Bind <name> to the function value in the current frame

```
When a function is called:
```
1. Add a local frame, titled with the <name> of the function being called.

2. Copy the parent of the function to the local frame: [parent=<label>]

3. Bind the <formal parameters> to the arguments in the local frame.

4. Execute the body of the function in the environment that starts with the local frame.

Local Names

(Demo)

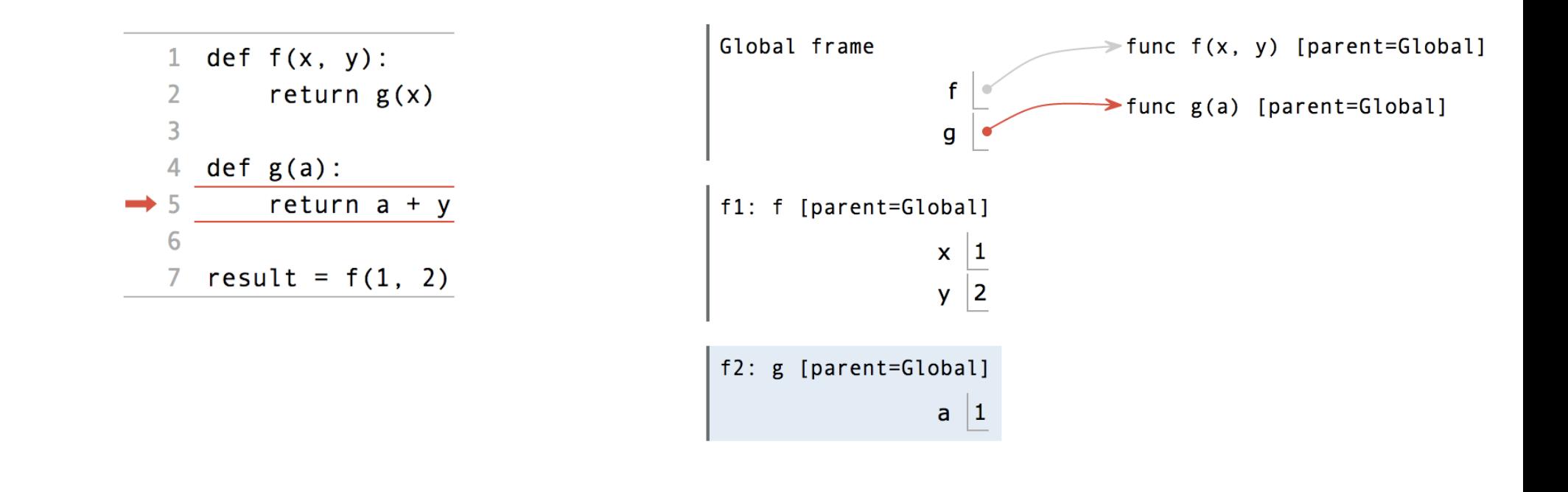

Interactive Diagram and the contractive  $\frac{12}{12}$ 

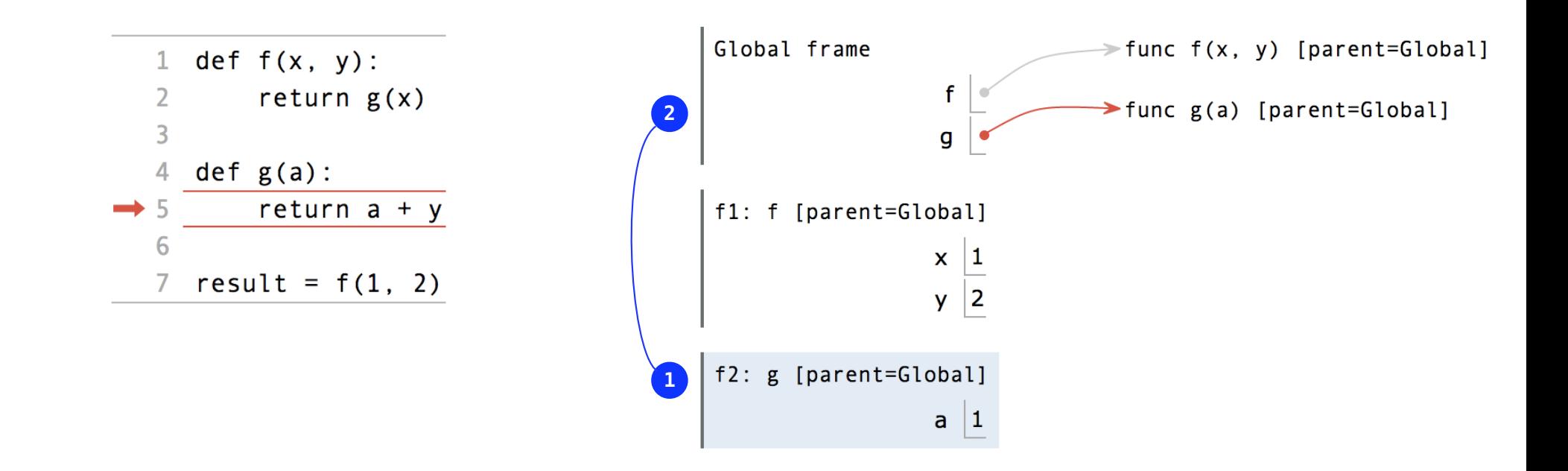

#### Interactive Diagram and the contraction of the contraction of the contraction of the contraction of the contraction of the contraction of the contraction of the contraction of the contraction of the contraction of the cont

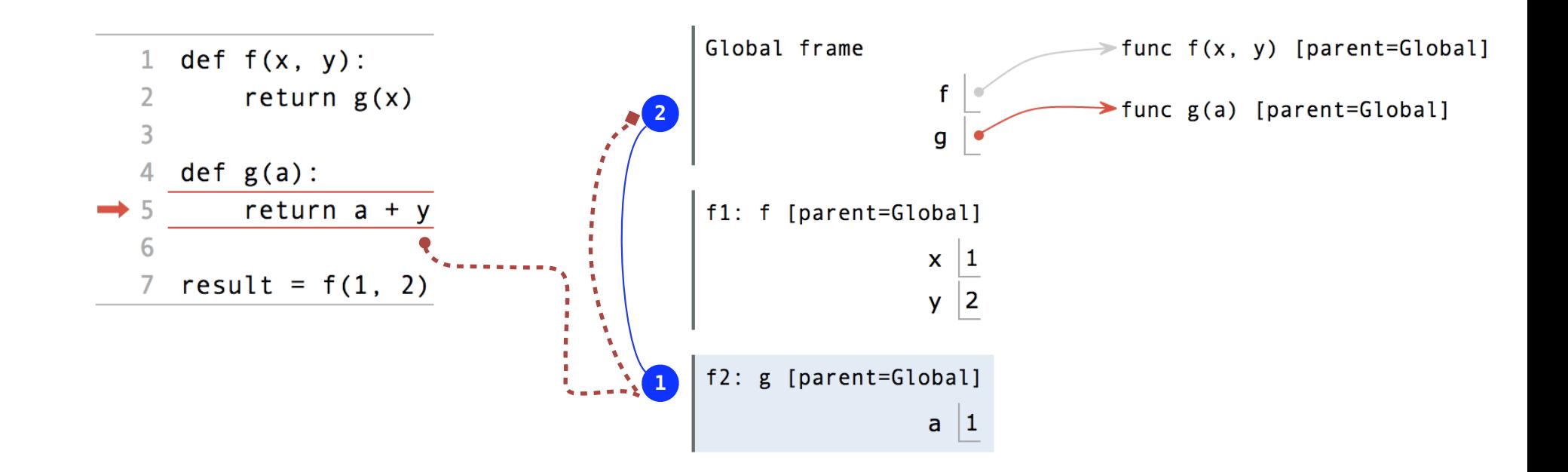

#### Interactive Diagram and the contractive  $\frac{12}{12}$

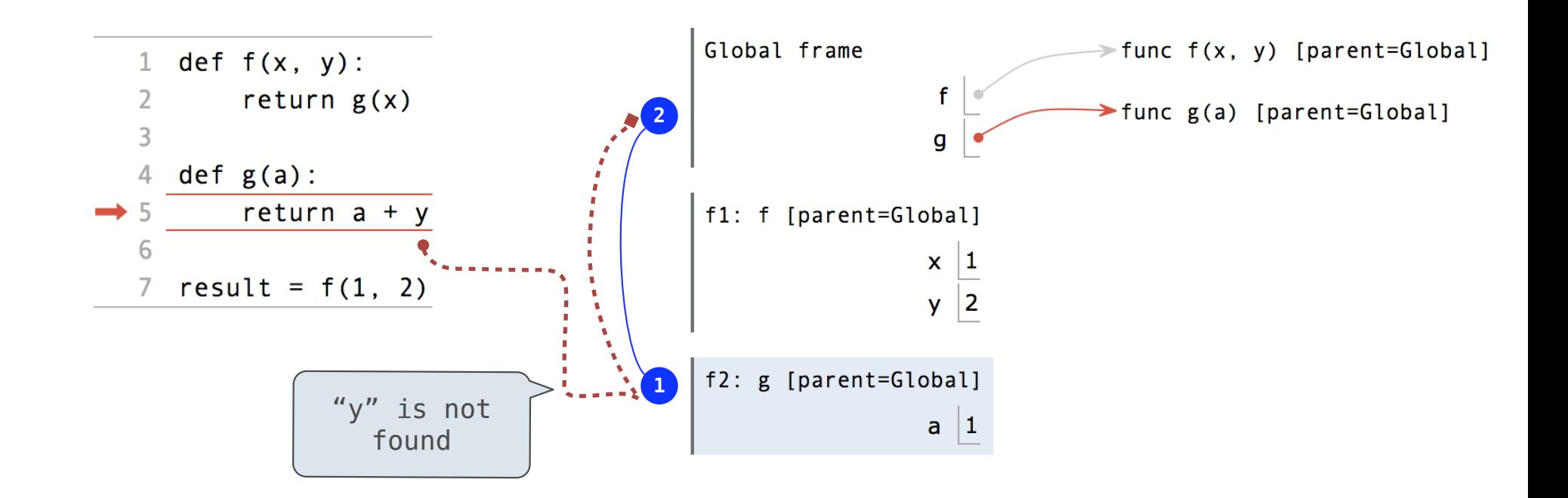

Interactive Diagram and the contraction of the contraction of the contraction of the contraction of the contraction of the contraction of the contraction of the contraction of the contraction of the contraction of the cont

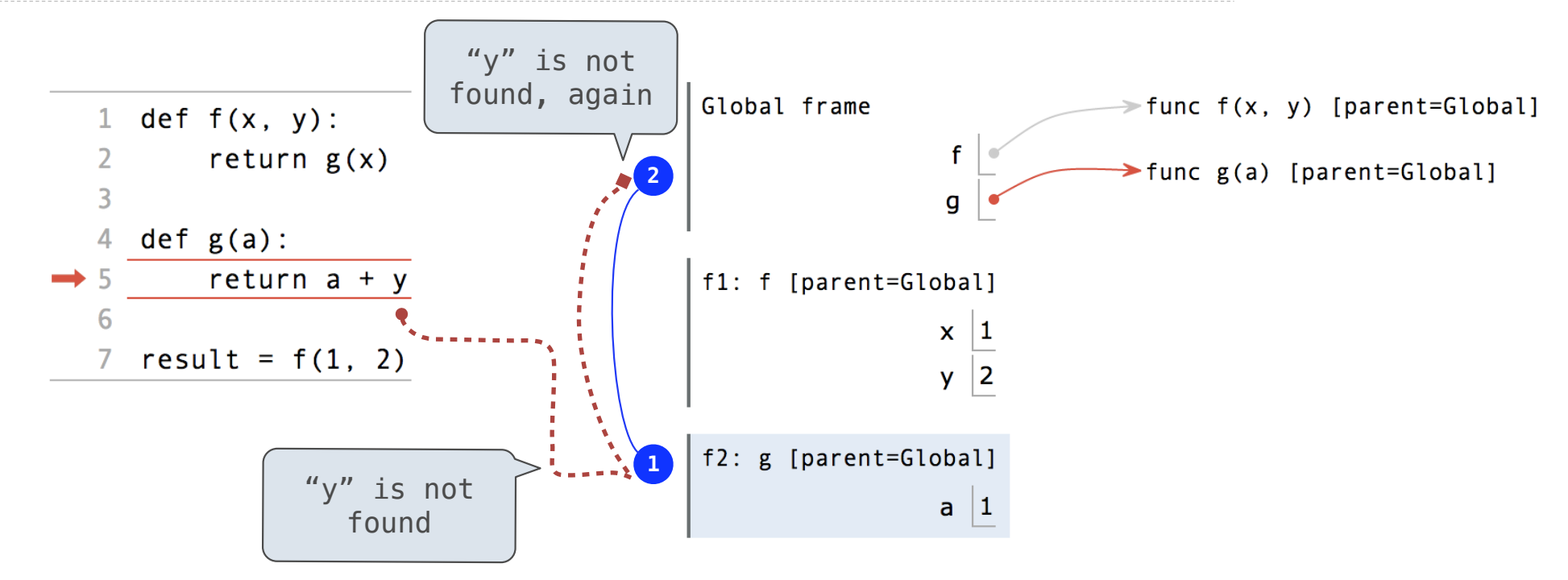

Interactive Diagram and the contractive  $\frac{12}{12}$ 

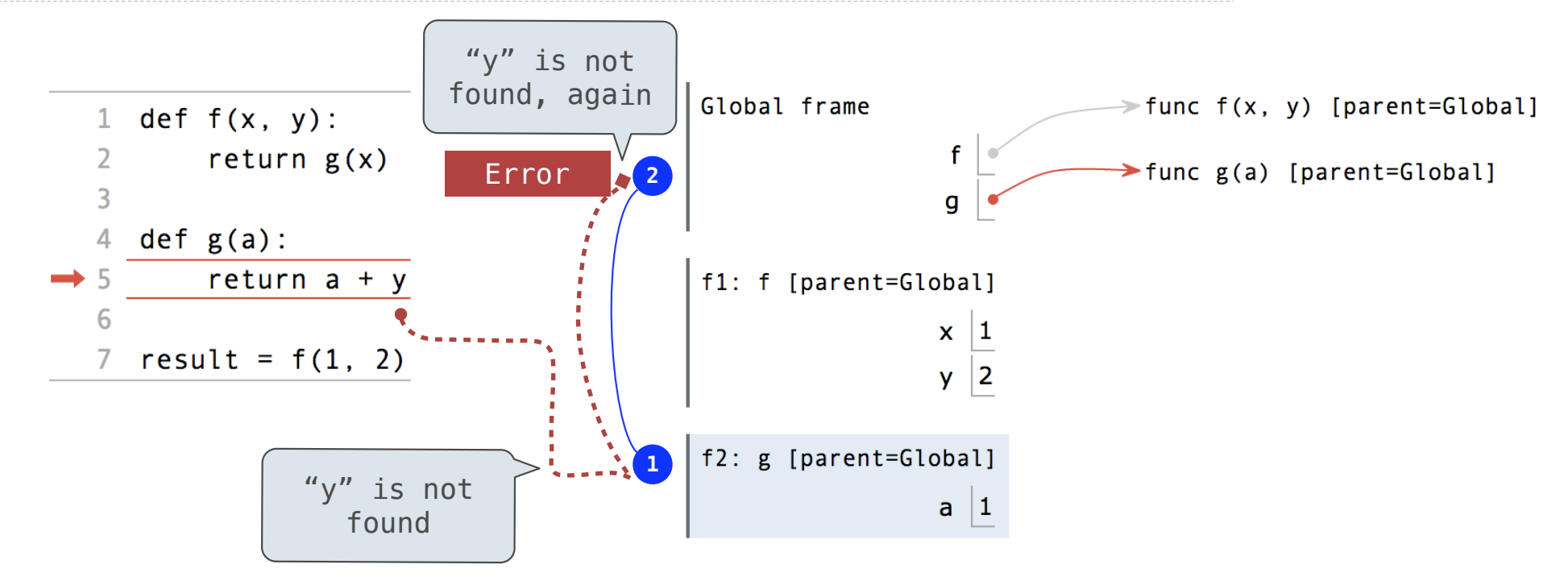

Interactive Diagram and the contractive  $\frac{12}{12}$ 

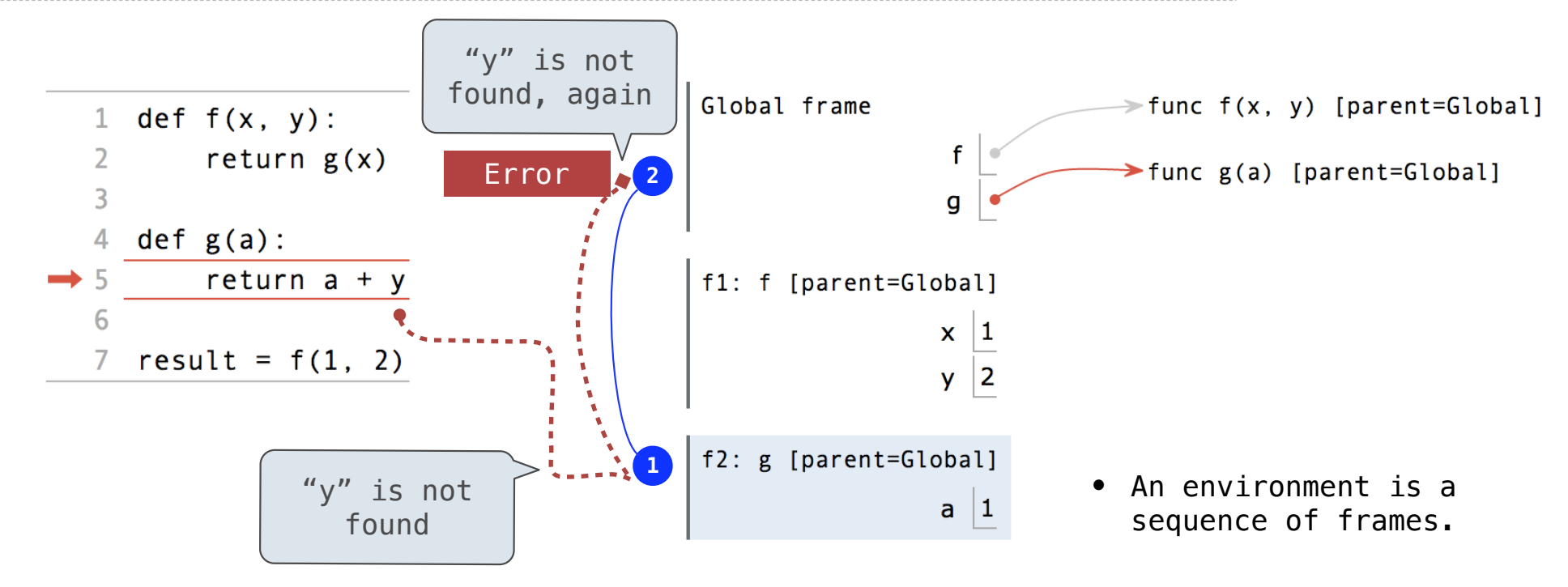

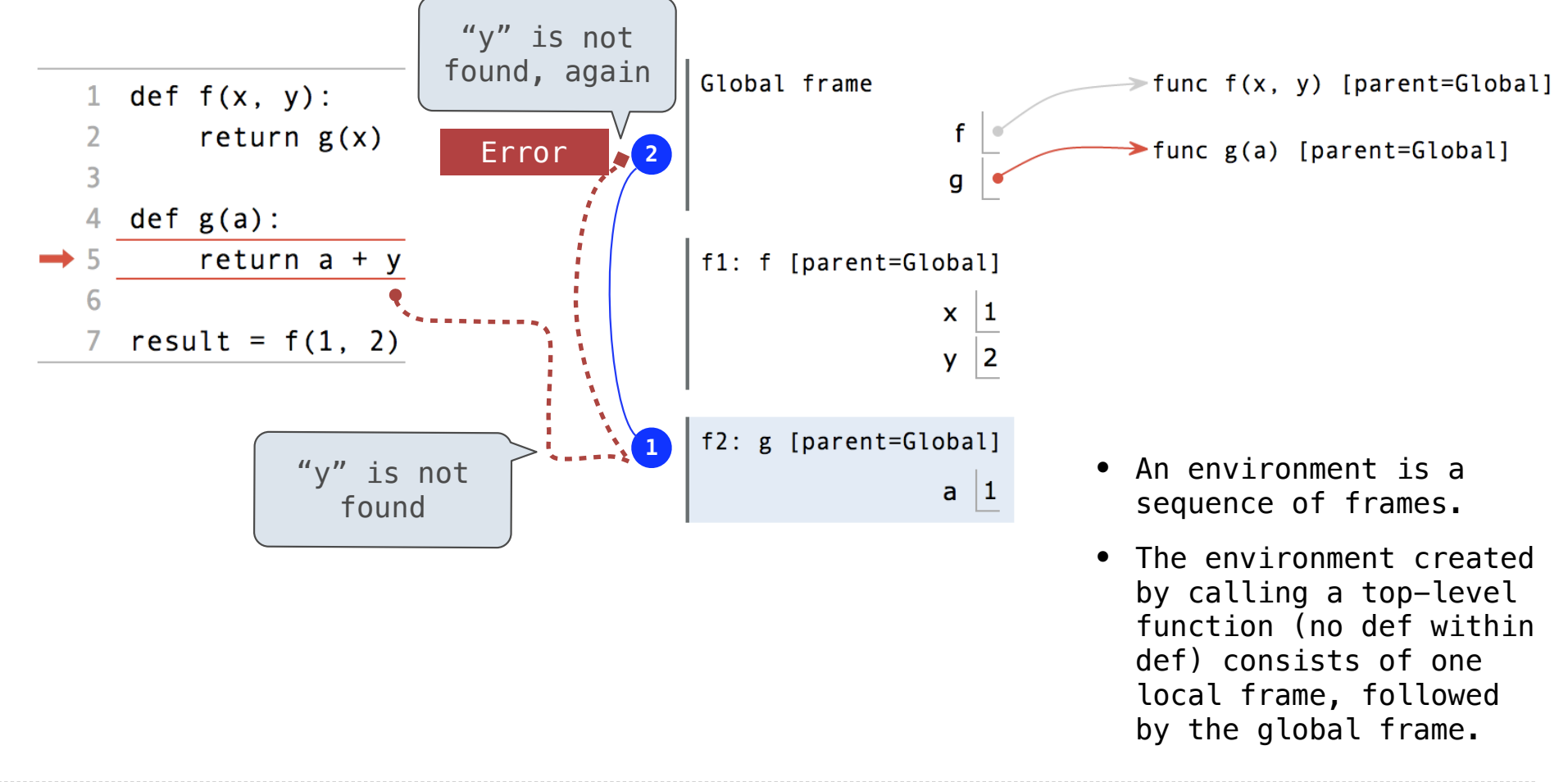

Function Composition

(Demo)
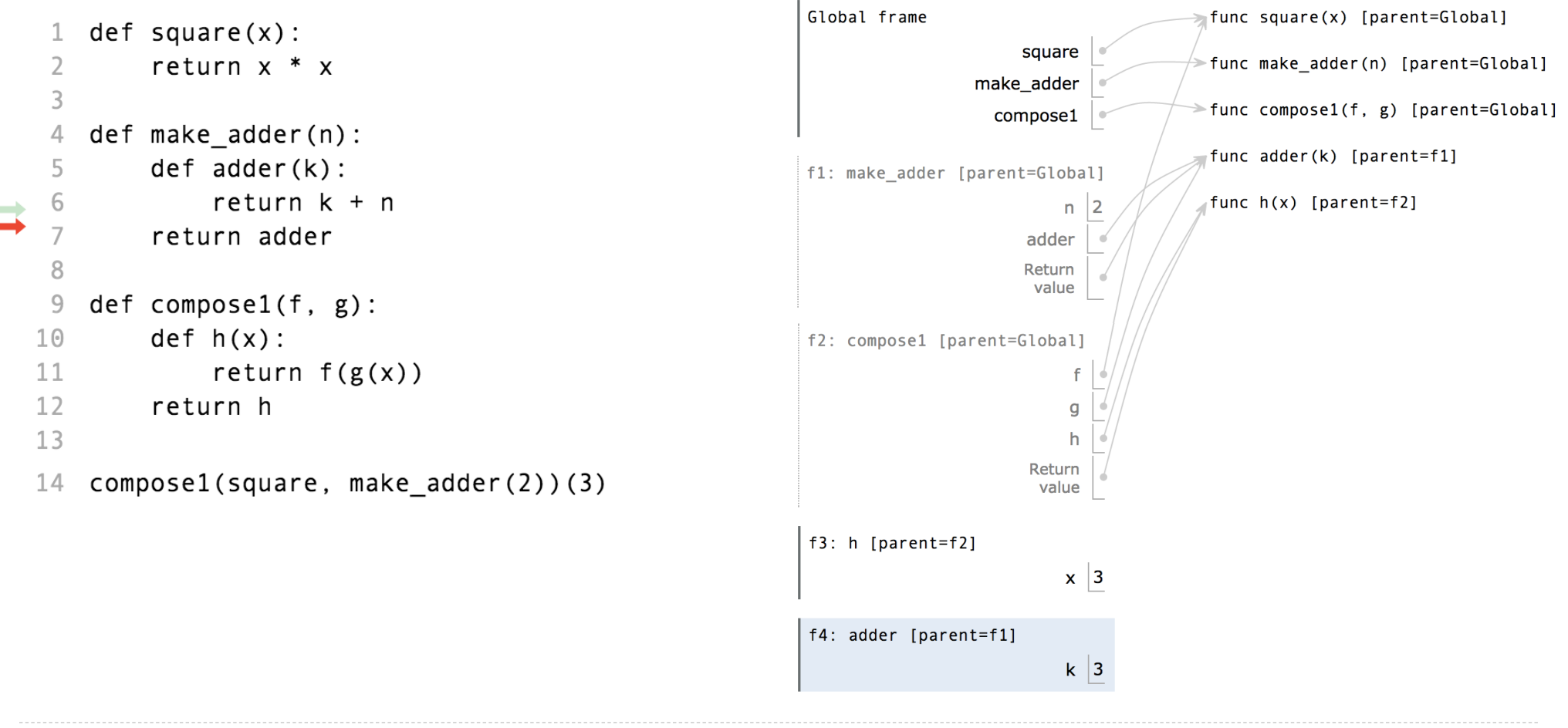

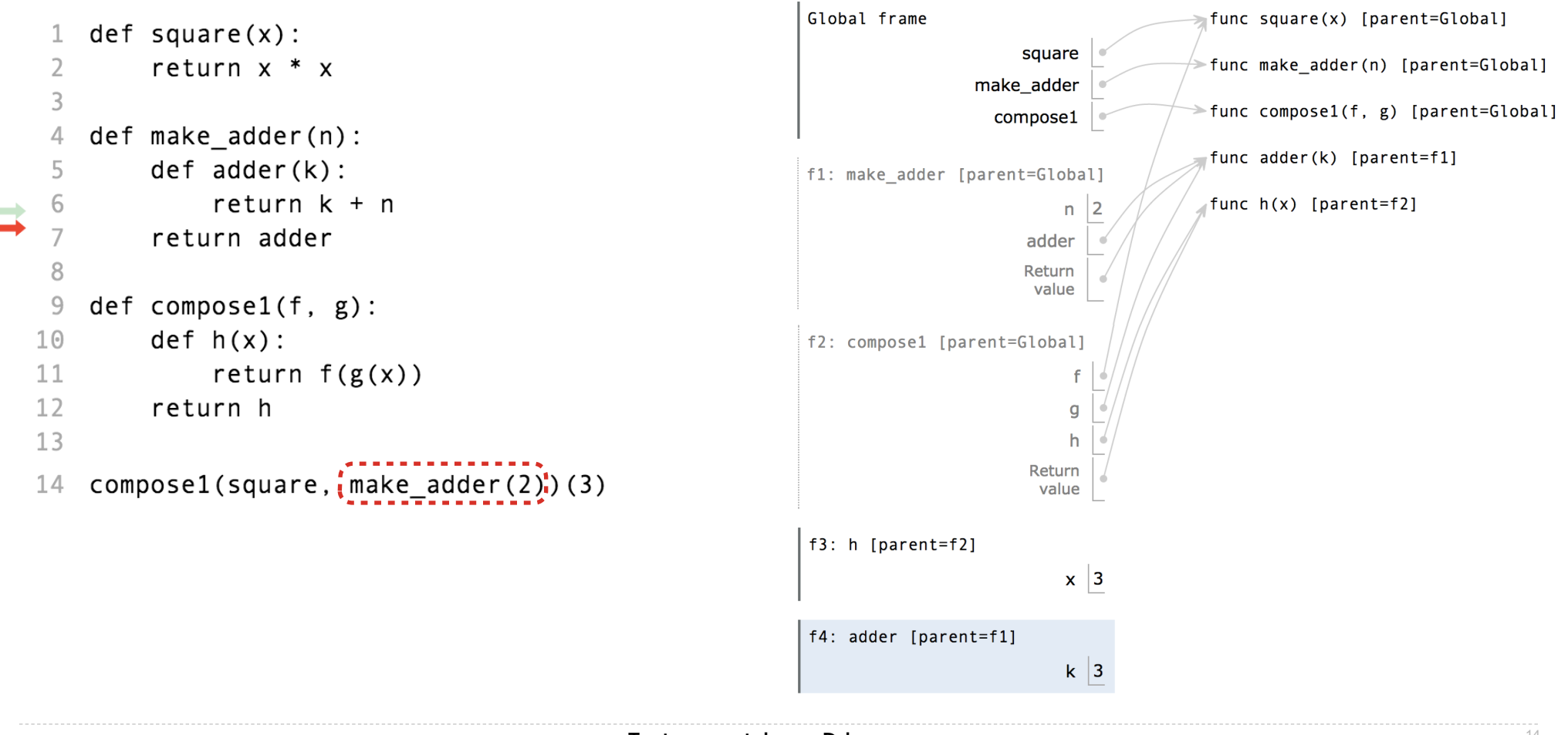

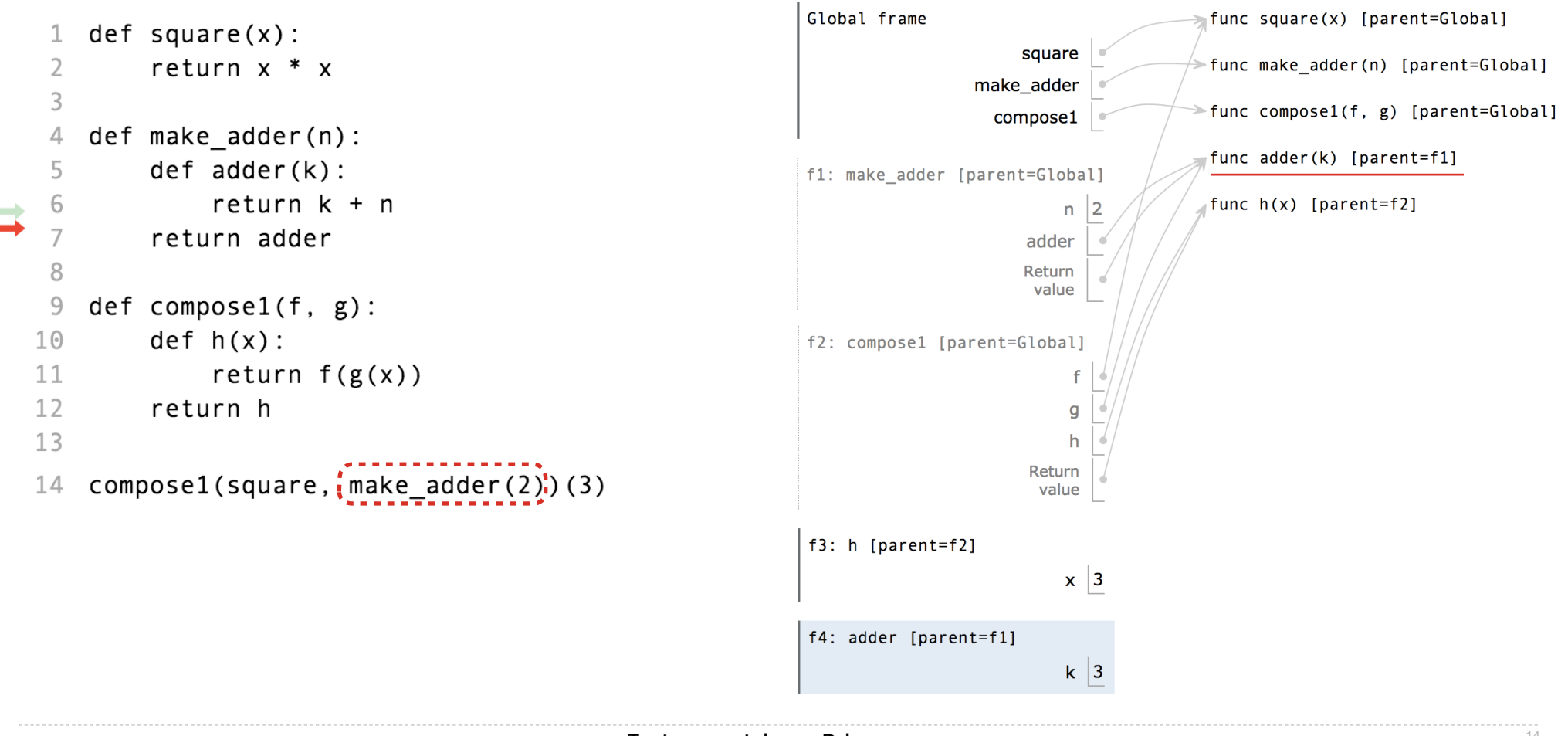

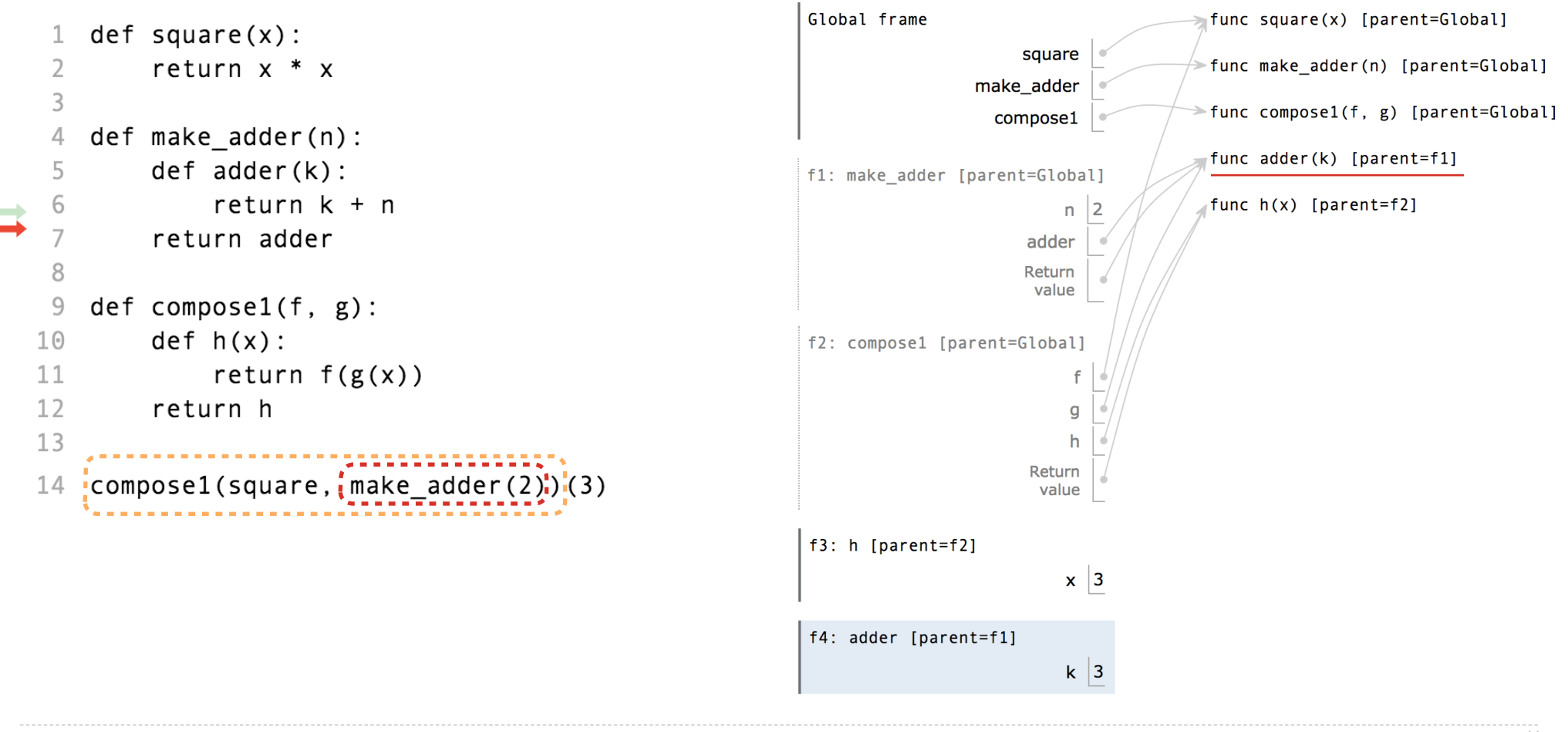

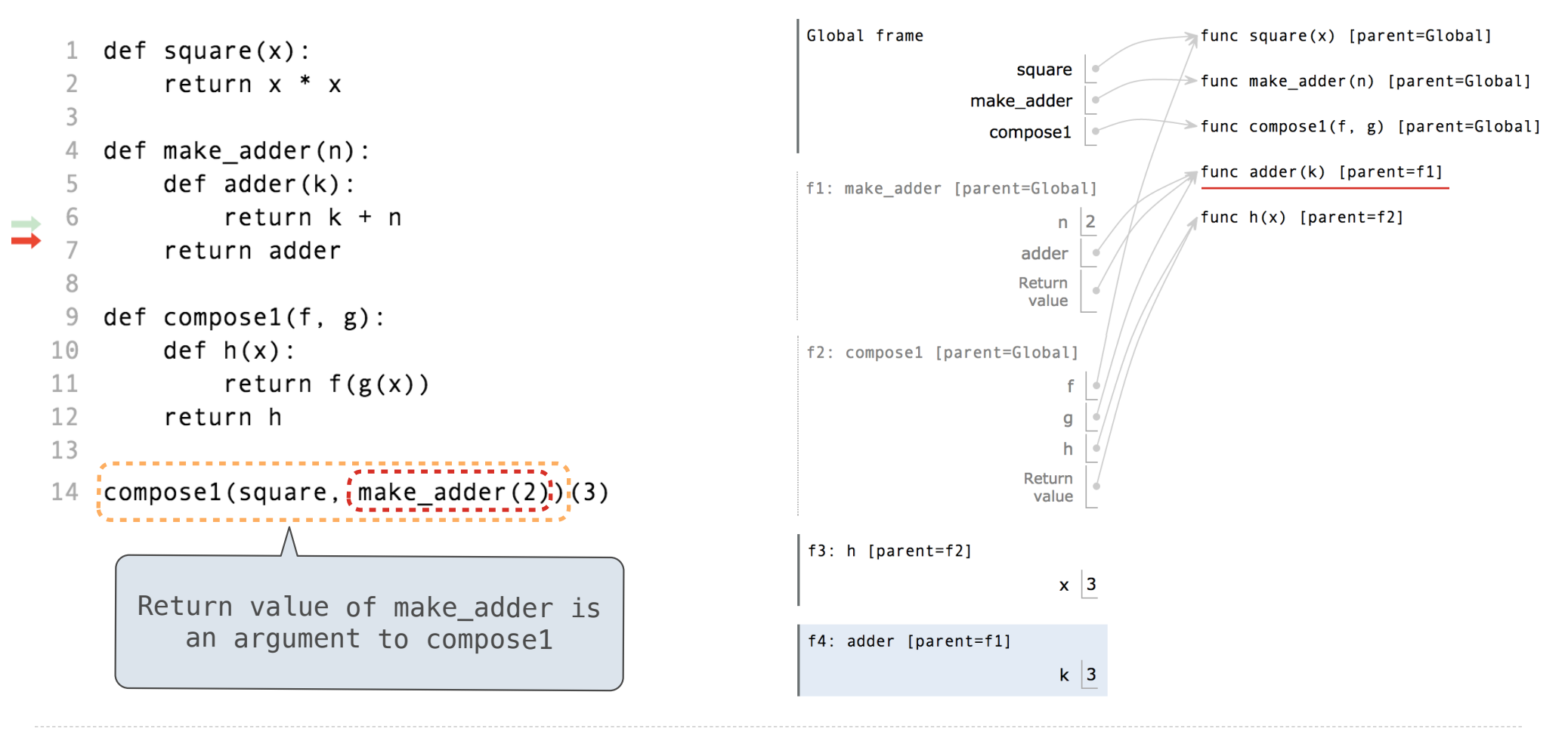

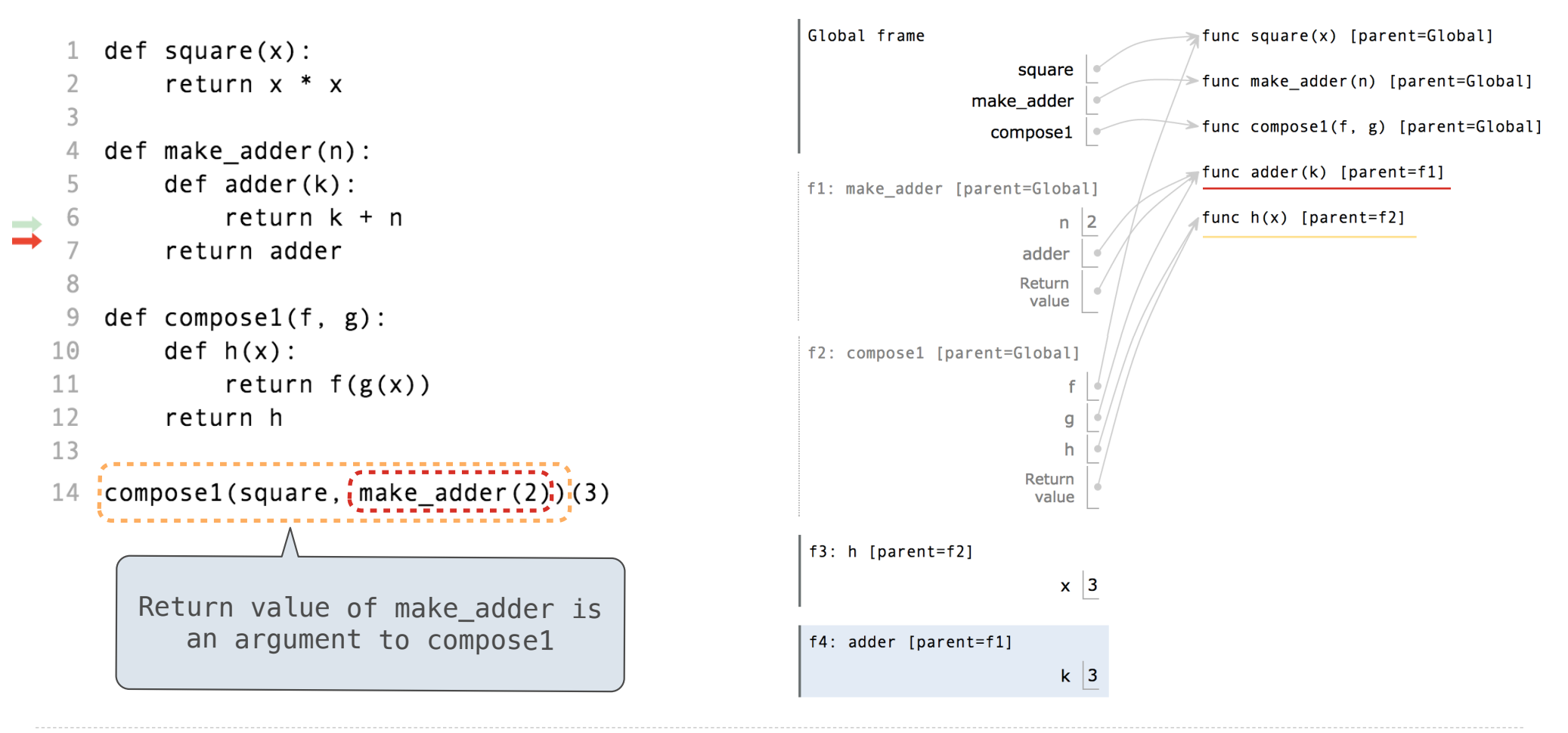

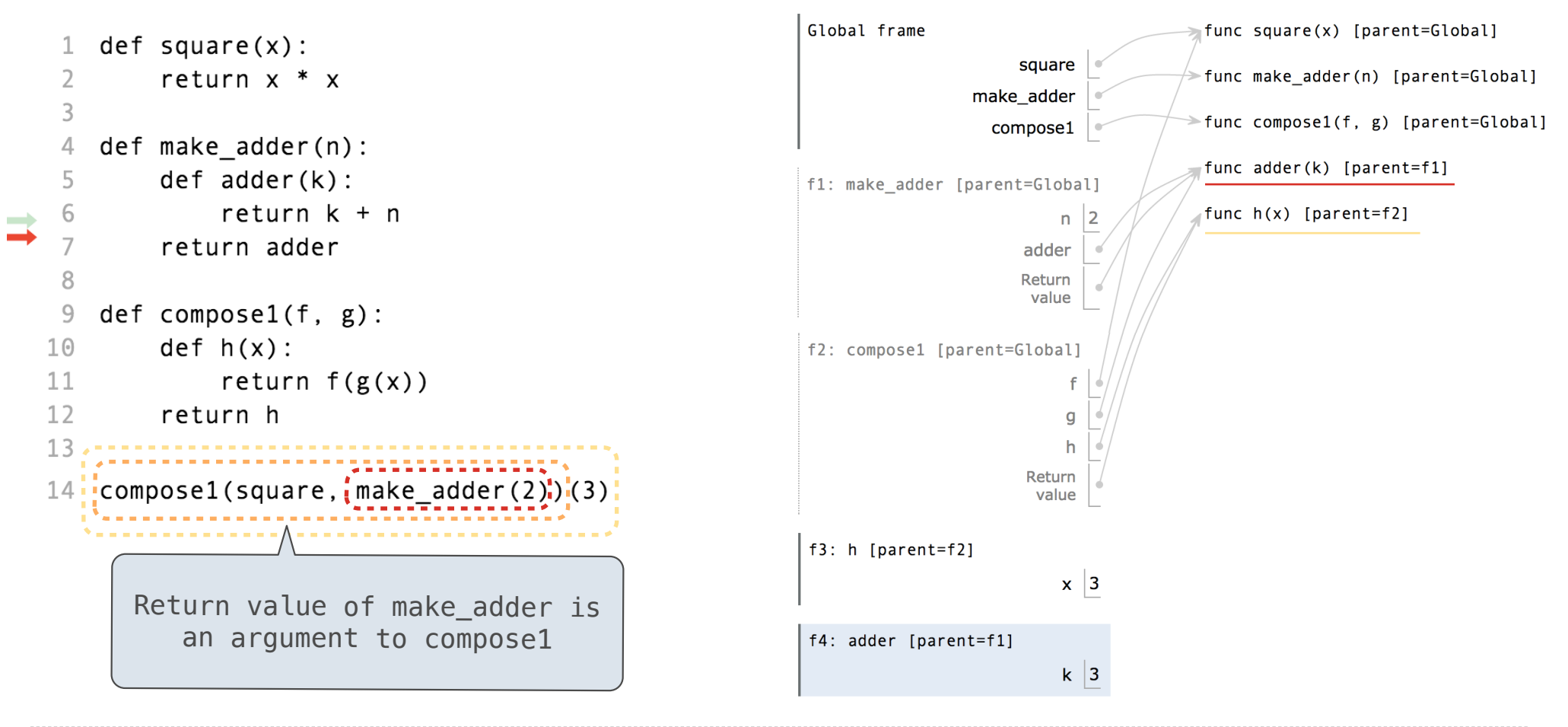

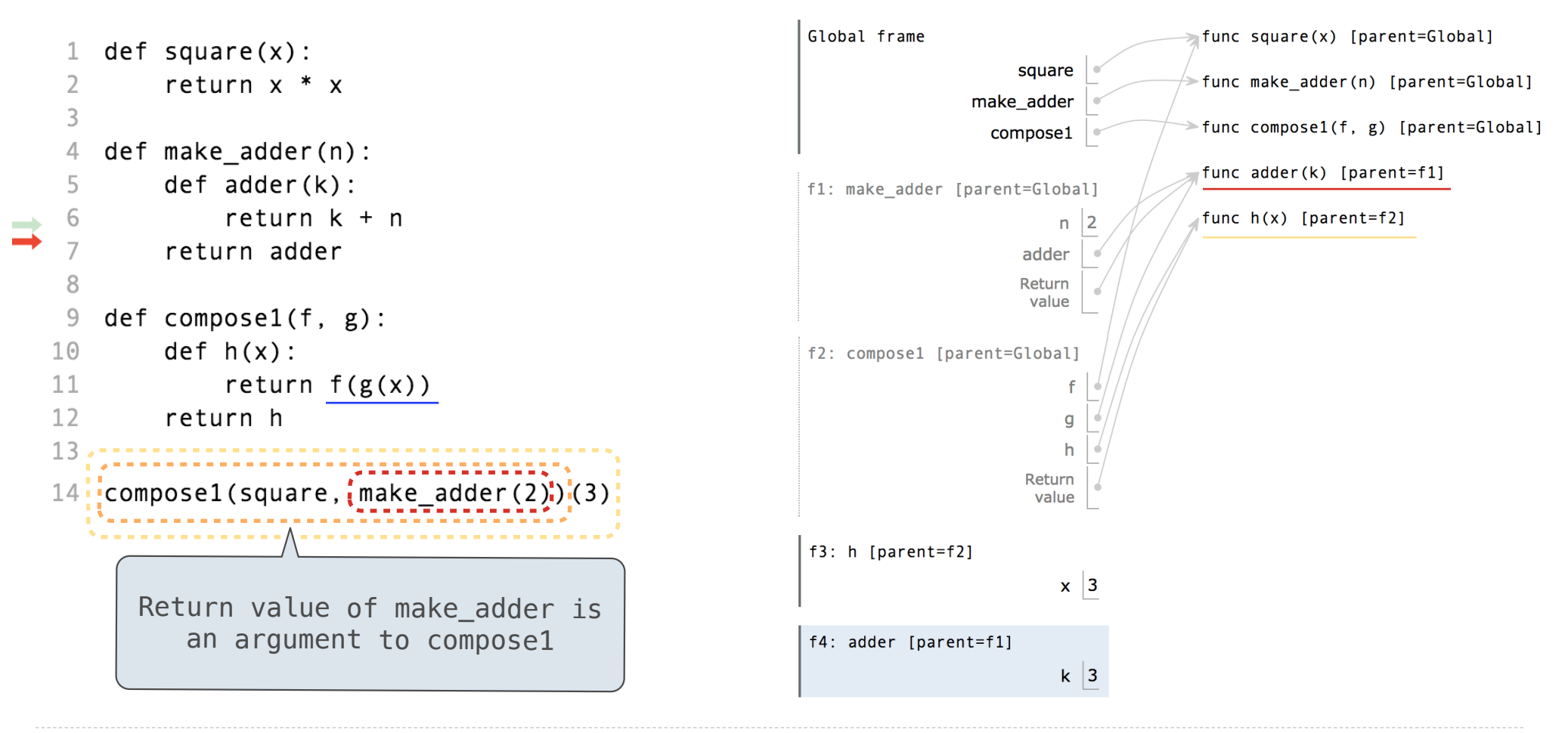

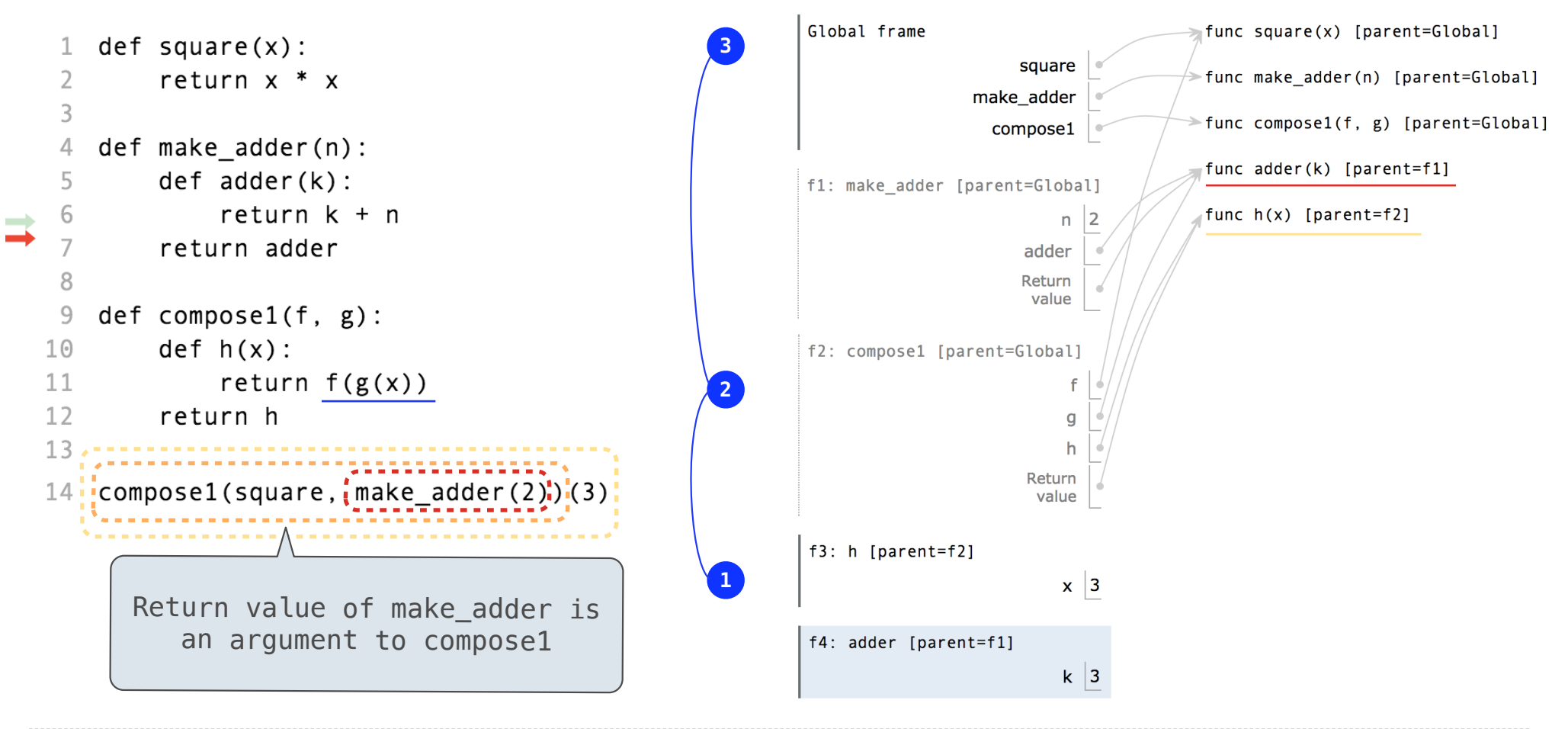

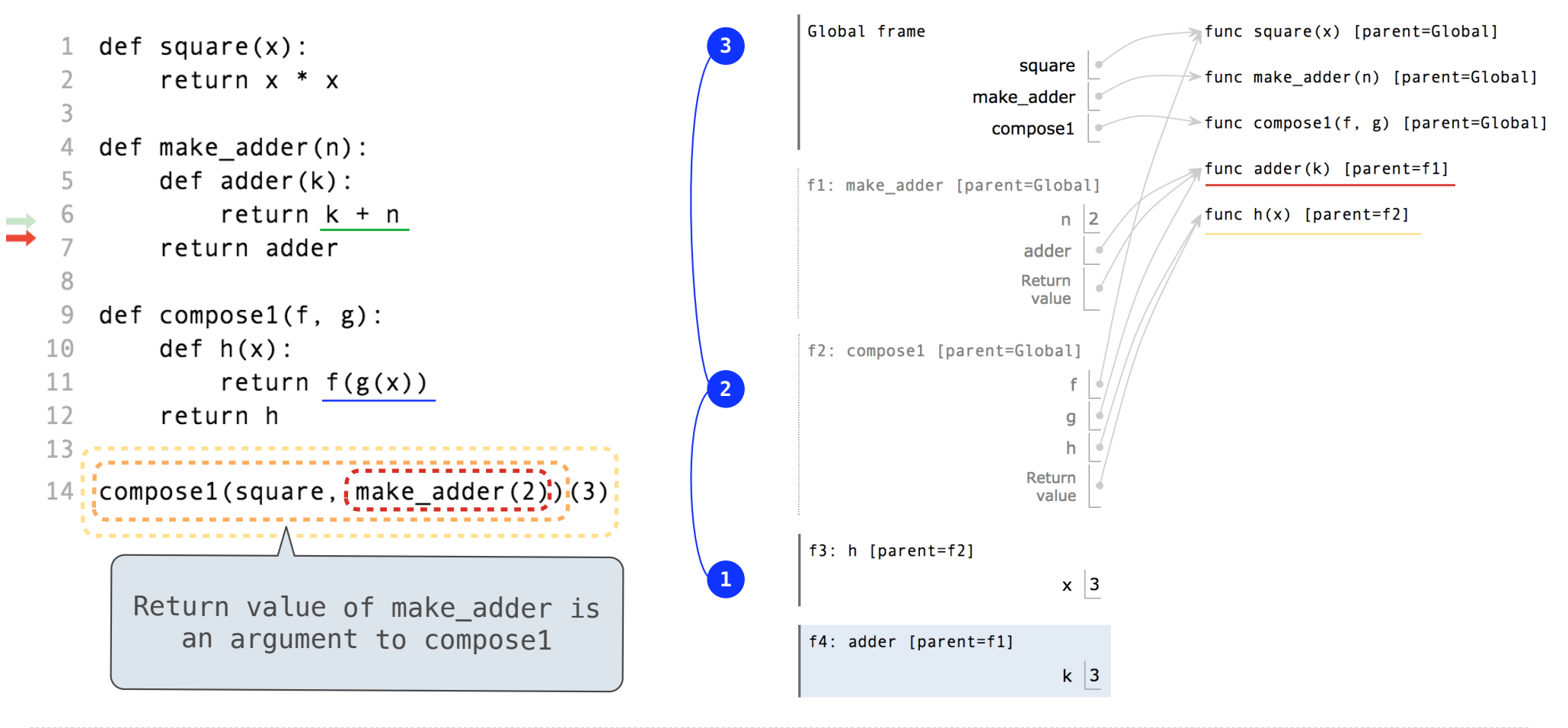

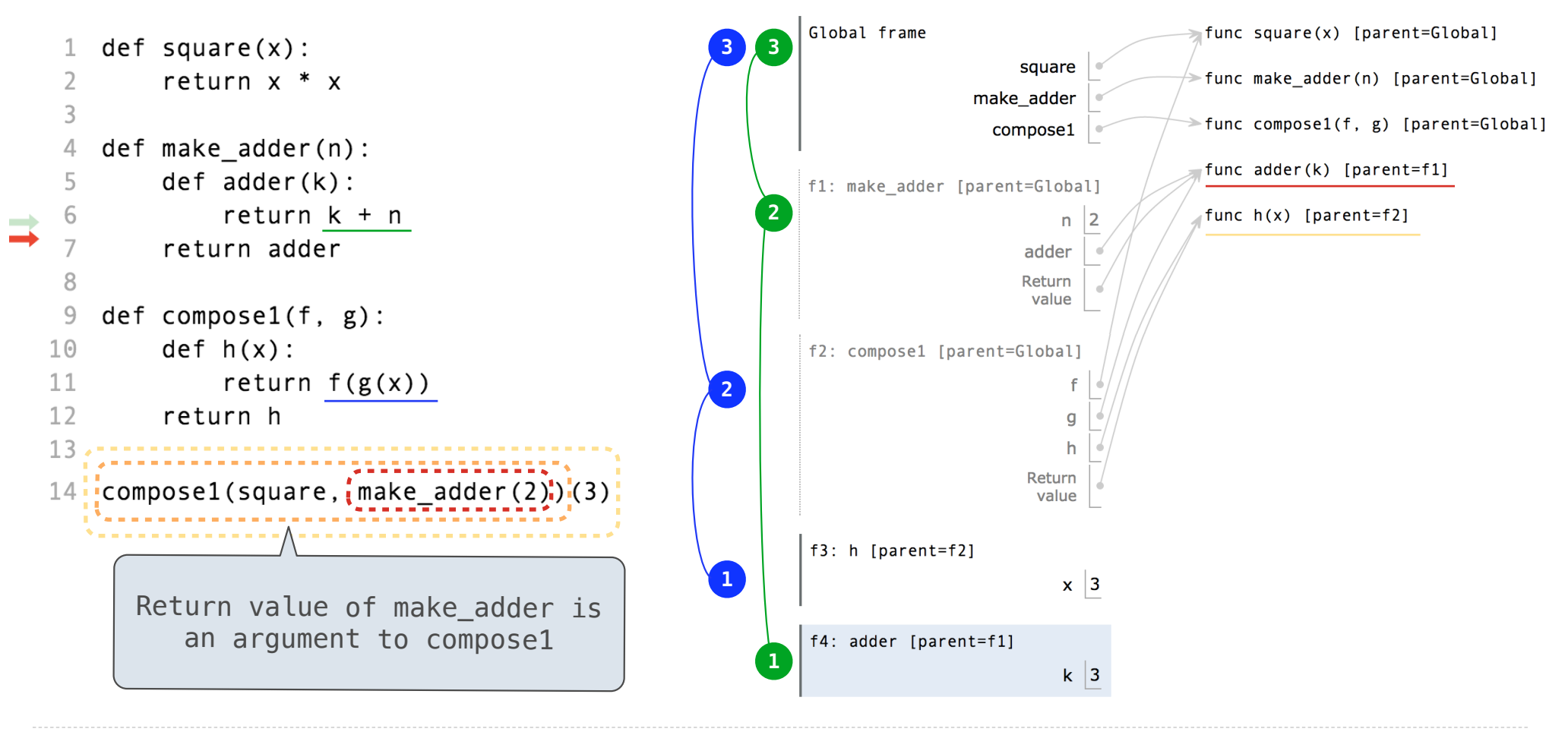